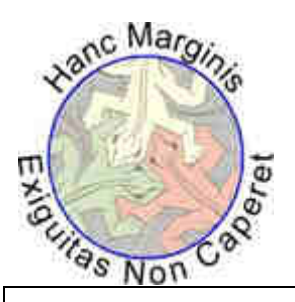

# *Rudi Mathematici*

*Rivista fondata nell'altro millennio*

Numero 211 – Agosto 2016 – Anno Diciottesimo

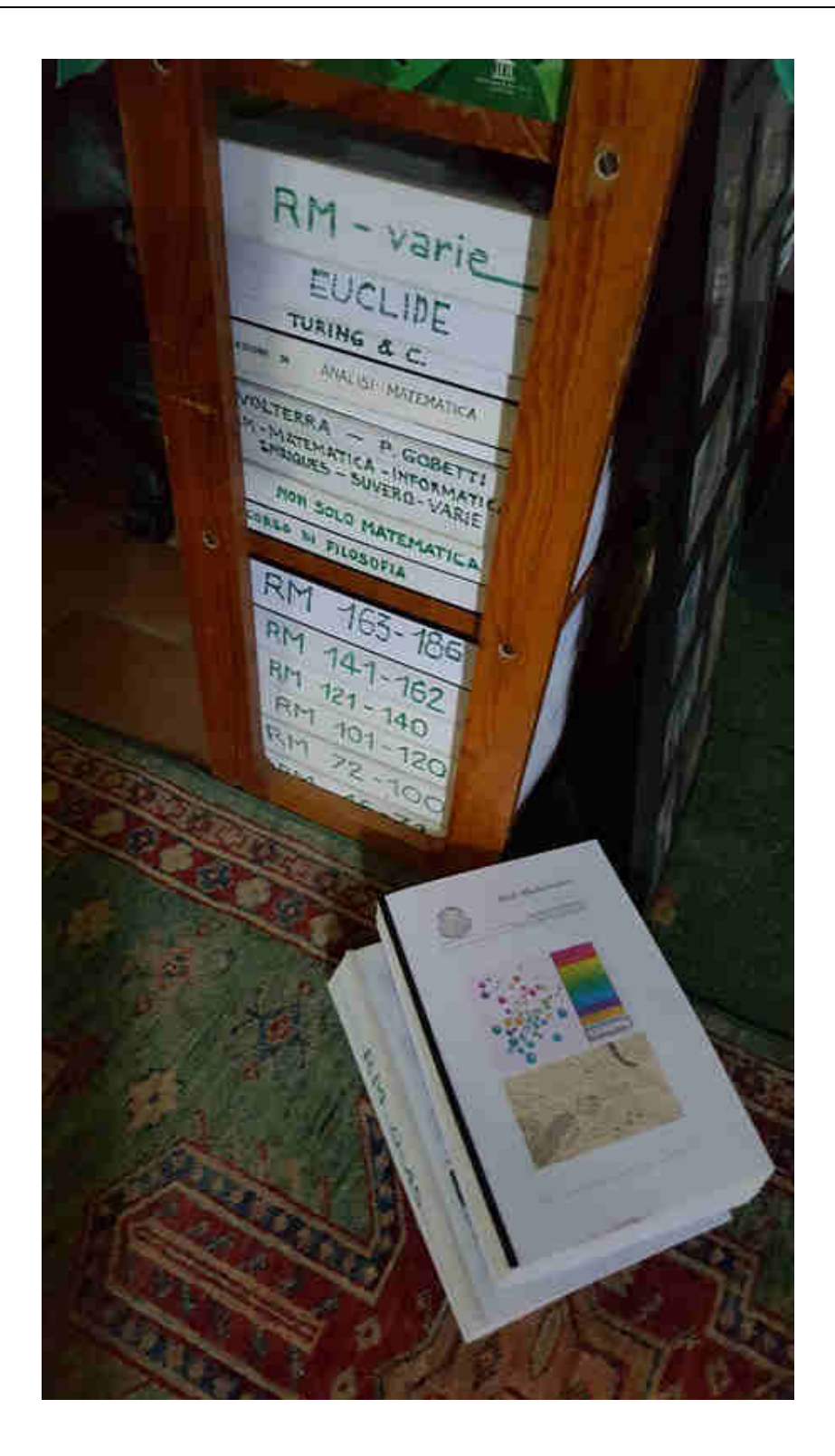

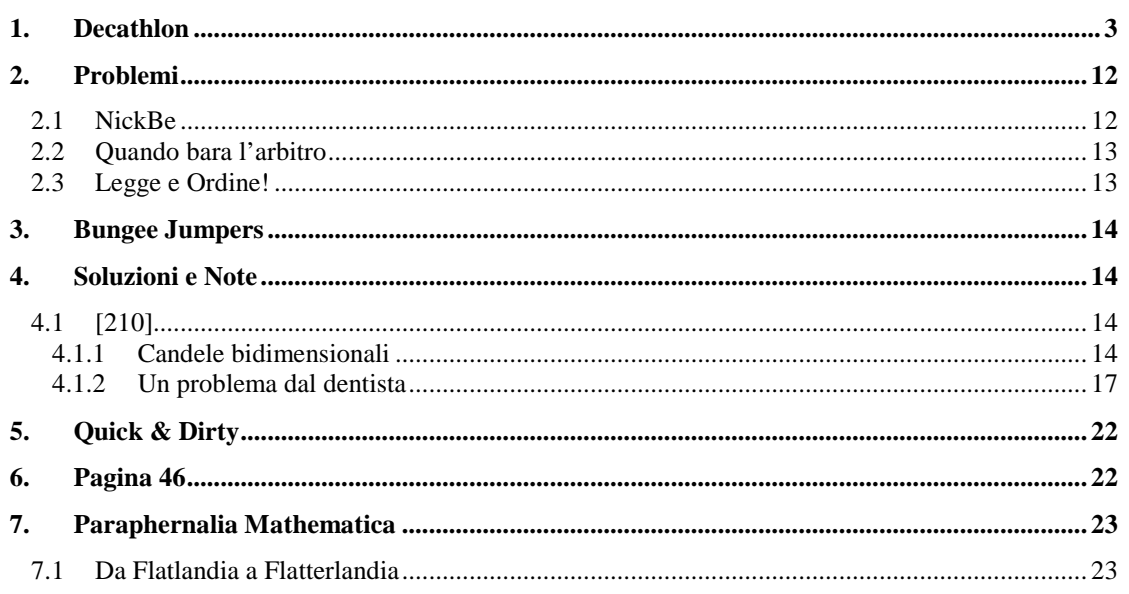

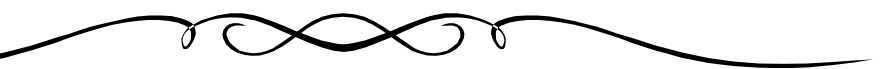

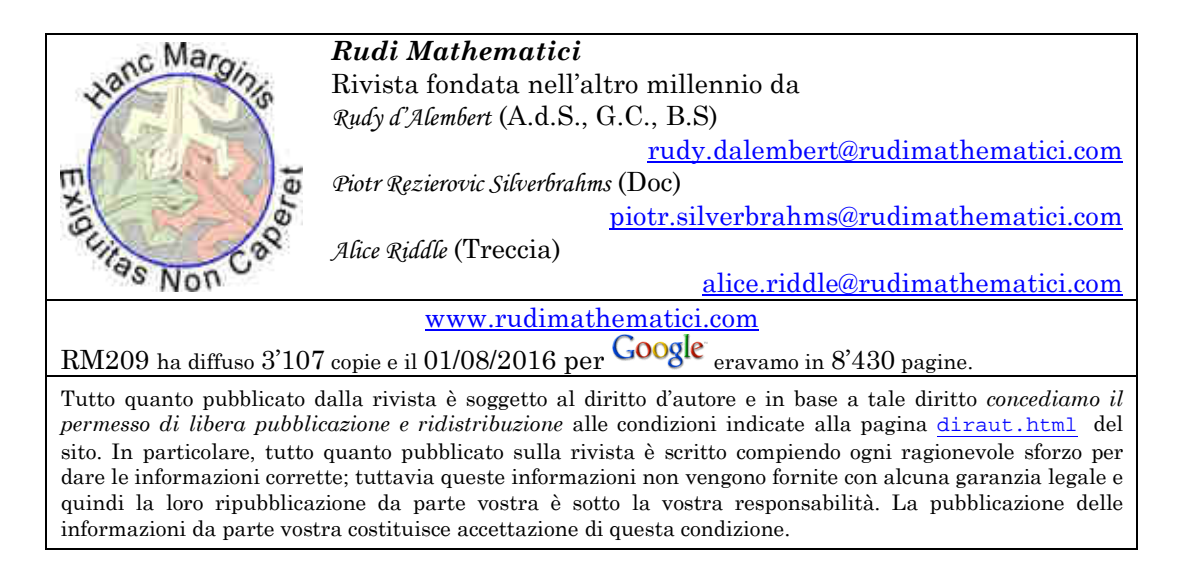

Tempo fa, qualcuno con molto tempo da perdere ha calcolato che *Wikipedia* italiana, stampata su fogli A4, occuperebbe lo spazio di un autobus (adesso di più); siccome stampare un'autobusata di roba richiede tempo, *Silvia* ha deciso di cominciare adesso. Per autoincensarci, abbiamo aspettato il 211, numero particolarmente insignificante (no, non è vero: ce l'ha mandata il mese scorso, e ci ha garantito che quegli altri dilettanti con i quali condividiamo l'autobus lo scaffale finiranno in cantina appena necessario).

# **1. Decathlon**

 *"Ogni singolo fatto, preso in sé stesso, può davvero stimolare la nostra curiosità, o suscitare la nostra meraviglia, o risultare utile per le sue applicazioni pratiche."* 

*"Chiunque, nella scienza, si mette subito alla ricerca di immediati utilizzi pratici, può star certo di cercare invano."* 

C'è un vezzo che accomuna quasi tutti gli articoli di apertura di Rudi Mathematici, i "compleanni", di cui questo che state leggendo è un esemplare: ed è il vezzo di cercare di essere il meno attuali possibile. In fondo, dopo una prolissa e quanto mai variegata introduzione, sono articoli che finiscono sempre per parlare della vita di uno scienziato che è quasi immancabilmente ormai nel regno dei più, e scrivere delle loro vite passate non richiede quasi mai un puntuale allineamento con la cronaca dei giorni nostri1.

Se esistono eccezioni alle regole più ferree e istituzionali, figuriamoci se non esistono eccezioni ai vezzi narrativi dei matematici dilettanti: e i lettori più affezionati non faranno fatica a trovare, nei molti<sup>2</sup> compleanni già pubblicati, innumerevoli eccezioni alla presunta diacronia degli articoli. E, tanto per giocare con gli ossimori, potremmo dire che una specie di "eccezione tradizionale" riguarda i compleanni che cadono in prossimità delle Olimpiadi.

I XXXI Giochi Olimpici, in questa strana estate del 2016, sbarcano per la prima volta nella storia nell'America Meridionale: in Brasile, a Rio de Janeiro. Questo articolo viene scritto prima dell'inaugurazione dei giochi3, ed è possibile che non tutti siano diventati familiari con il logo che già è spesso visibile su giornali e televisioni, e

l

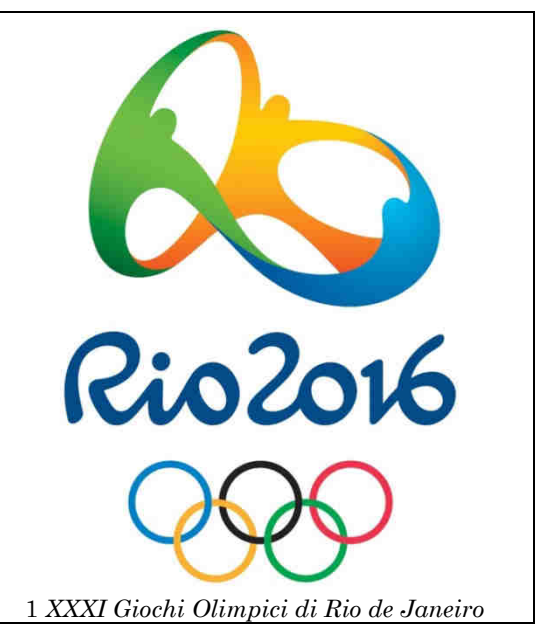

che certamente sarà il segno grafico più trasmesso nel mondo nel mese di Agosto del 2106. Si tratta di un marchio curioso, con colori pastello e linee morbide, che però non è di immediata interpretazione. Complice anche il fatto che al momento non è ancora ubiquo come lo sarà durante i Giochi e che spesso resta visibile negli spot televisivi solo per pochi istanti, capita che molti abbiano idee abbastanza diverse sulla sua interpretazione.

La maggior parte delle persone interrogate in merito ha dichiarato che il logo gli sembra una figura astratta: e del resto, è tutt'altro che infrequente che i loghi non veicolino alcuna immagine concreta e riconoscibile. Altri credevano di riconoscervi due campane

<sup>1</sup> Senza contare il fatto, ancora più significativo dal punto di vista degli autori, che meno riferimenti di cronaca si infilano nel testo tanto più sarà facile riciclare il pezzo in tempi successivi…

<sup>2</sup> Se non sbagliamo i conti, questo dovrebbe essere il centosessanquattresimo: ma i personaggi trattati sono ragionevolmente di più, vista l'esistenza di svariati compleanni "doppi" o addirittura "multipli". Ai lettori più recenti, ricordiamo che ogni virgola di quanto scritto su RM si ritrova su www.rudimathematici.com: nella sezione "Archivio" se si cercano i numeri interi della rivista, e nell' "Index Mundi" se si preferisce cercare gli articoli suddivisi per categorie.

<sup>3</sup> …ma è possibilissimo che, viste le pigre abitudini dei redattori, il numero RM211 che lo contiene esca dopo la cerimonia di chiusura…

stilizzate, magari come auspicio di pace, principio che fin dai tempi dell'Antica Grecia è associato ai giochi di Olimpia4; altri, probabilmente un po' troppo orientati alle letture matematiche, credevano di riconoscervi una sorta di complicato e colorato simbolo dell'infinito.

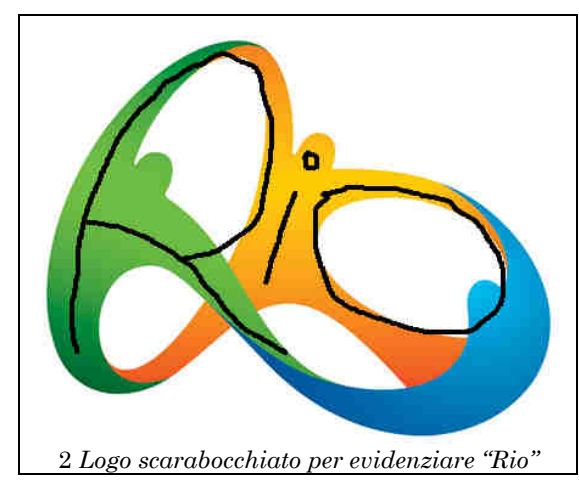

Forti della convinzione che ci fosse una lettura più razionale e diretta, alcuni di noi non hanno esitato a sbeffeggiare queste interpretazioni: "Diamine, non è del tutto evidente?", dicevamo con un sorriso di condiscendenza: "per quanto stilizzata, nel logo è leggibilissima la scritta Rio!". Dopo di che, visto che molti degli astanti contestavano con altrettanta supponenza il superlativo "leggibilissima", passavamo a mostrarla pasticciando il logo, più o meno come nella figura qua a fianco.

Con l'avvicinarsi della data fatidica dell'inaugurazione olimpica, le informazioni sulla "logica del logo" hanno cominciato a

farsi più dense, e soprattutto più autorevoli. Sono stati intervistati gli autori (che, sia detto per inciso, sono davvero tanti e hanno lavorato sul progetto per anni), e si è così scoperto che la lettura del nome della città all'interno del logo, per quanto riconosciuta da molti, è sostanzialmente un evento accidentale: un sorprendente e certo piacevole sideeffect, nulla di più.

In realtà, gli autori hanno riconosciuto l'intenzione di trasmettere più messaggi insieme, nella loro opera: l'obiettivo ufficialmente riconosciuto è espresso così: "*l'identità visuale dei Giochi del 2016 di Rio è ispirata dall'armonica diversità e dalla contagiosa energia del popolo dei Brasile e dalla esuberante natura di Rio de Janeiro. Tutti gli elementi sono stati creati su queste basi miranti all'integrazione e alla condivisione*" 5.

Va quantomeno riconosciuto che, in tempi oggettivamente complicati e difficili dal punto di vista della valorizzazione delle "armoniche diversità", qualsiasi progetto che si proponga di diffondere e propagare le istanze dei principi di integrazione e condivisione merita tutto il rispetto possibile, se non altro perché le cronache dei notiziari quotidiani dell'estate 2016 sembrano raccontare uno spirito universale abbastanza diverso. Resta il fatto che l'impegno riversato su un singolo marchio grafico sembra davvero eccessivo: come si può pretendere che un logo riesca a veicolare in un colpo solo tutte queste cose?

Ebbene, va riconosciuto che il tema è stato quanto meno svolto con accurata diligenza. Ad esempio, si nota rapidamente l'identità per così dire "brasiliana": i colori verde, oro e blu del logo hanno indubbiamente in essa la loro matrice. Ma come si può pretendere di trasmettere la "esuberante natura di Rio de Janeiro"?

Beh, si può: a differenza di gran parte delle metropoli occidentali, che hanno come simbolo caratteristico una costruzione artificiale, Rio è riconoscibile soprattutto per il profilo dei suoi monti tondeggianti bagnati dal mare, con il Pan di Zucchero in testa: ed eccoli comparire nel logo olimpico.

l

<sup>4</sup> Ma anche ai Giochi di Delfi, di Corinto, di Nemea; come raccontiamo in RM115, Agosto 2008, in "*La Ventinovesima e la Tredicesima Olimpiade*", ad esempio.

<sup>5</sup> Recita così il sito ufficiale http://www.rio2016.com/en/brand.

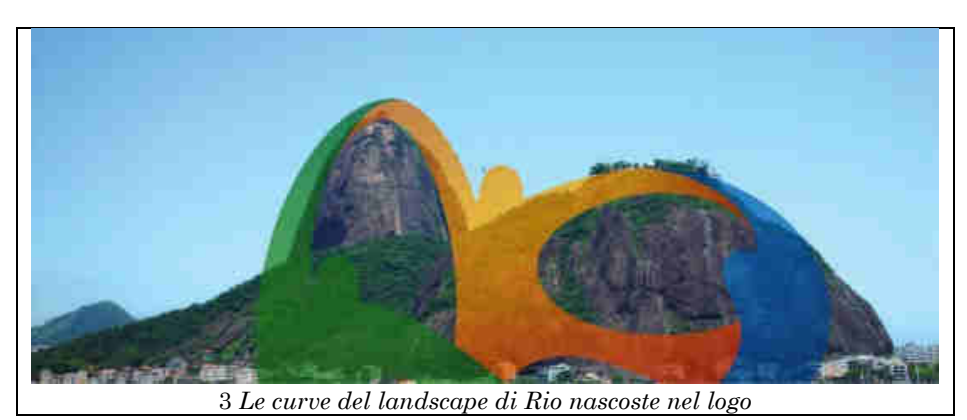

Riconoscerli non è probabilmente evidente: forse è più facile per i carioca stessi, o per chi ha una buona familiarità con la città; in questo senso potrebbe trattarsi di una specie di strizzatina d'occhio agli abitanti della città ospite dei Giochi. Il "messaggio" – come si diceva una volta – più importante del logo però è quello che esorta alla tolleranza e alla "integrazione fra i diversi", e questo dovrebbe risultare con maggiore evidenza; purtroppo, forse questo obiettivo non è stato del tutto raggiunto.

Il tema cruciale raccontato dal logo è quello dell'abbraccio: e la maniera probabilmente più diretta per riconoscerlo è quello di ricorrere ad una delle opere più celebri di Henri Matisse: "La Danza":

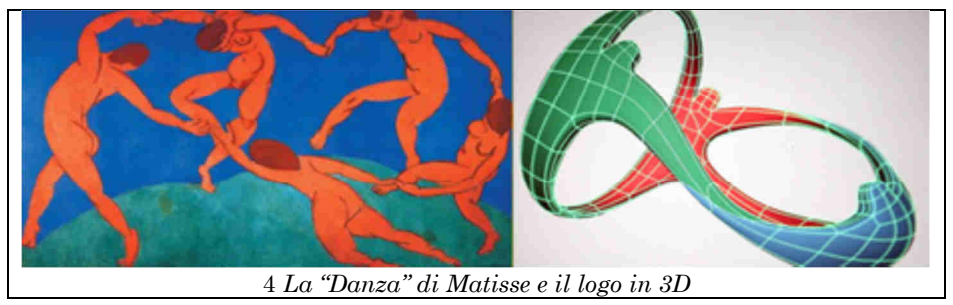

Il quadro di Matisse è sufficientemente realistico da non aver bisogno di istruzioni per essere letto come una rappresentazione reale, e perciò tridimensionale, di cinque figure umane abbracciate nella danza: e può fungere da chiave di lettura per riconoscere finalmente nel logo olimpico tre figure stilizzate (ma comunque tridimensionali) unite in una sorta di abbraccio totale, legate fra loro sia per gli arti superiori che per quelli inferiori.

Inutile dire che le tre figure antropomorfe legate da un abbraccio totale sono riconosciute come tali da molte persone che vedono il logo per la prima volta: ma sono comunque tante quelle che riconoscono quella sorta di "matissiano girotondo danzante stilizzato" soltanto dopo un po', o quando qualcuno glielo fa notare.

Il Logo dei XXXI Giochi Olimpici, insomma, veicola molti diversi significati, ma per farlo rischia di non riuscire a comunicare bene il messaggio principale; e questo è un destino che capita a molti oggetti e soggetti che fanno della poliedricità la loro caratteristica principale. È possibile che esista, nella mente umana, qualcosa che tende a privilegiare gli assoluti, piuttosto che la capacità di eccellere in molti campi diversi: e forse è proprio nello sport che la cosa diventa più evidente. C'è una tendenza diffusa ad ammirare la specializzazione più spinta, indispensabile per ottenere un record mondiale, o comunque una prestazione di risonanza eccezionale. Lo sport moderno non consente di dedicarsi con successo a più di una disciplina, o al massimo a poche discipline assai simili tra loro, come la corsa veloce su distanze poco diverse. È forse per questa ragione che la gara che, tradizionalmente, assegna il titolo virtuale di "*più grande atleta del mondo*" è in realtà una delle gare meno seguite e con minor risonanza di tutta l'atletica leggera.

Il Decathlon è presente nei Giochi Olimpici dall'edizione svedese di Stoccolma 1912; e probabilmente non vi nasce a caso. La Svezia è una nazione che ama molto lo sport, e in particolare l'atletica leggera: una sorta di super-gara che tenda a riunire la gran parte delle discipline dell'atletica era pertanto assai ben vista dagli anfitrioni dei Giochi della Quinta Olimpiade. Richiamandosi in parte all'epica dell'Antica Grecia, perché ad Olimpia gli atleti si confrontavano nel Pentathlon6, in parte ad una gara multipla già abbastanza diffusa nei paesi anglosassoni, la "All-Around", il Decathlon venne inserito tra le discipline olimpiche nella forma di una gara multipla che vede i concorrenti cimentarsi su tre gare di salto (in alto, in lungo e con l'asta), tre gare di lancio (disco, peso e giavellotto) e quattro gare di corsa (100 metri, 110 metri ostacoli, 400 metri e 1500 metri). Normalmente, le dieci prove vengono svolte i due giorni.

Il contrario esatto della specializzazione7: non c'è dubbio che i primatisti mondiali delle singole discipline riuscirebbero a battere i decatleti nel loro singolo sport, ma è verosimile che un centometrista come Usain Bolt potrebbe trovarsi in seria difficoltà nel lanciare un disco o a saltare con l'asta. E poi, basta guardare l'aspetto fisico degli specialisti: ben difficilmente si può confondere un campione del getto del peso (robusto, pesante, massiccio) con un saltatore in alto (sottile, longilineo, leggero). A un decatleta è richiesto, in un certo senso, di essere entrambe le cose.

Oltre che dal punto di vista sportivo, il Decathlon ha anche un certo interesse matematico. Come fare a valutare, tutte insieme, dieci discipline diverse? Come commisurare una splendida prestazione sui 400 metri piani ad un'altra esaltante prova nel salto con l'asta? Il problema non è da poco, ed è forse per questo che il Decathlon è uno dei pochi sport che fa uso di tabelle e, soprattutto, di formule. Le due "Formule Fondamentali del Decathlon" sono le seguenti:

Punti (prove di corsa) =  $INT(A(B - P)^{c})$ 

#### Punti (prove di lancio o salto) =  $INT(A(P - B)^{c})$

Sono le formule che trasformano ogni prestazione in "punti". I valori A, B e C sono parametri determinati appunto da tabelle studiate (e talvolta anche aggiornate) dagli esperti per rendere attuali e omologhe le diverse prestazioni. Il termine P è invece quello che misura la prestazione dell'atleta in una determinata prova; notare che nelle prove di corsa P, espresso in secondi, è una variabile che è tanto migliore quanto è più bassa; mentre nelle prove di salto o lancio P, espresso in centimetri per i salti o in metri per i lanci, è tanto migliore quanto più è alta. Questo determina la differenza nelle parentesi delle due formule.

Nella determinazione dei parametri A, B e C confluiscono ovviamente soprattutto considerazioni di carattere tecnico-sportivo: attualmente, la tabella guida è stata stabilita dalla IAAF8 nel 2001, ed è la seguente9:

 $\overline{a}$ 

<sup>6</sup> Pentathlon classico, da non confondersi con il "pentathlon moderno", invenzione dello stesso Pierre De Coubertin, che mette insieme le arti del perfetto soldato: scherma, tiro con la pistola, equitazione, nuoto e corsa campestre. Quello antico prevedeva la corsa sulla distanza dello "*stadion*", il lancio del disco, il lancio del giavellotto, il salto in lungo e la lotta; è stato comunque presente nei Giochi Moderni dal 1906 (giochi "intermedi" di Atene) al 1924, con due gare di corsa (200 e 1500 metri) e senza la lotta.

<sup>7</sup> Almeno, ad una prima lettura, non troppo specialistica: però gli esperti d'atletica sostengono talvolta che il Decathlon privilegi comunque le discipline più "esplosive" dell'atletica, trascurando quelle di resistenza e durata.

<sup>8</sup> International Association of Athletics Federations

<sup>9</sup> Certo, quasi inutile dirlo: grazie, Wikipedia.

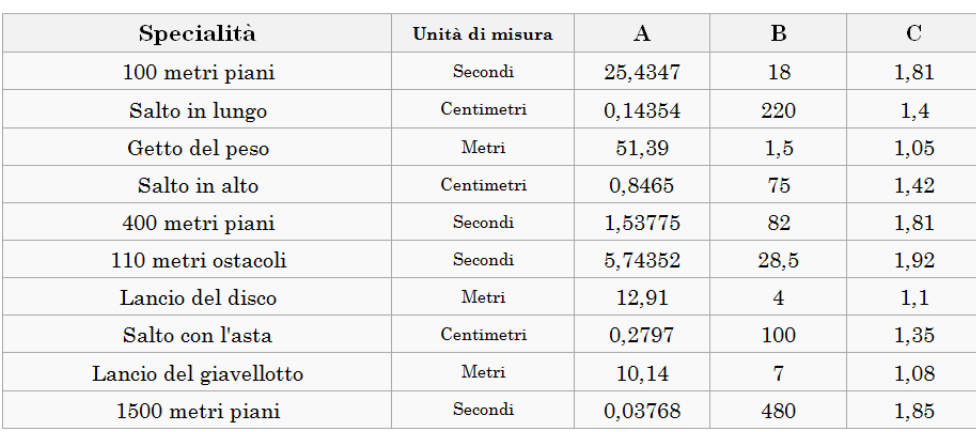

Con questa tabella e le due semplici formule riportate, potrete facilmente calcolare il vostro punteggio Decathlon, anche se ci mettete 14 secondi e mezzo per fare centro metri (245 punti) e se saltate in alto solo 1,25 metri (218 punti). Se vi paiono delle prestazioni di tutto rispetto, è probabile che non sappiate che il record mondiale di Decathlon ha da poco superato la "mitica" barriera dei 9000 punti: nel 2015 Ashton Eaton è stato il primo atleta (e finora l'unico) a superare la fatidica soglia, registrando un clamoroso 9045.

Il "dieci" che campeggia nel nome della disciplina lascia anche pensare che forse, all'inizio, si immaginasse che il massimo possibile per ogni prova fosse di 1000 punti, e che questo limite fosse grosso modo il record mondiale della singola disciplina. Si tratta solo di una supposizione personale, e certamente non troppo giustificata: alla fin fine, i record mondiali dell'atletica variano continuamente, e sarebbe certo scomodo – oltre che iniquo nei confronti dei decatleti – adattare le tabelle ogni volta che questi record vengono aggiornati. Ma che non sia poi troppo distante dalla reale possibilità lo dimostra la tabella seguente, che riporta, per le dieci prove, le prestazioni necessarie ad ottenere 700, 800, 900 e 1000 punti:

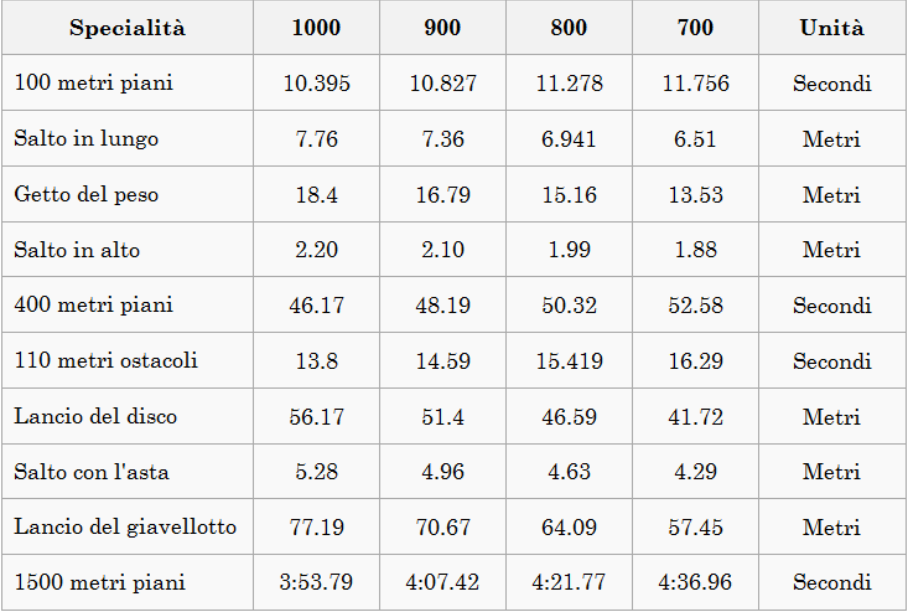

Considerando quanto deve essere intensivo il programma di allenamento per raggiungere, in ogni singola disciplina, prestazioni come quelle riepilogate nella colonna dei 900 punti (che, come si è detto, è ormai "al di sotto della media" dell'attuale record mondiale), c'è da domandarsi come debba essere il programma di allenamento di un decatleta professionista. Eppure, per i soliti scherzi del destino, le parole "allenamento" e "professionismo" sono proprio quelle che più hanno inciso nella carriera del più famoso decatleta della storia.

Gli amanti delle classificazioni "razziali" si dilungano spesso nelle motivazioni per le quali certi tipi di sport siano più adatti ai neri, ai bianchi o agli asiatici. Abbiamo già espresso altrove come la pensiamo in merito alle razze umane10, ma non possiamo esimerci dal notare che, da questo punto di vista, quasi sempre si dimenticano di considerare e analizzare le caratteristiche della "razza" verosimilmente più negletta: quella dei nativi americani, i "pellerossa". Eppure Jim Thorpe, uno degli atleti più straordinari della storia, era indubbiamente di origini e cultura indiana; anche se suo padre era di origini irlandesi, Jim nasce in pieno Territorio Indiano<sup>11</sup>, da madre pellerossa Sac&Fox, nel 1887, probabilmente il 22 Marzo. Come tutti i pellerossa che si rispettino, ha anche un nome in lingua indiana assai poetico: "Sentiero Luminoso"12.

Su Jim Thorpe sono stati versati i proverbiali fiumi d'inchiostro, e non è il caso di riassumere in dettaglio la sua biografia: basterà ricordare che il nostro aveva l'insolita caratteristica di essere uno straordinario "atleta naturale", che non aveva virtualmente bisogno di allenarsi per eccellere in una pletora di sport. Pare che abbia cominciato la carriera sportiva nel 1907, quasi per caso, quando passando vicino al campo di atletica della scuola di Carlisle, vede allenarsi i ragazzi della squadra di salto in alto.

In normali abiti da passeggio si intrufola nel campo e salta al primo tentativo cinque piedi e nove pollici, insomma 1,75 metri. L'allenatore Pop Warner non può non notarlo, e comincia a seguirne i progressi. A Jim, più che l'atletica, piace però il football americano, e chiede quasi subito di entrare in squadra: Warner, per mostrargli quanto sia duro e complicato il football, schiera la squadra difensiva e esorta Thorpe ad affrontarla, per fargli capire la durezza di un placcaggio; ma Jim riesce a superare tutta la squadra e ad andare virtualmente in meta, dopo di che si volta e riattraversa nuovamente il campo nella direzione opposta, senza che la difesa riesca a fermarlo neppure questa seconda volta. In breve diventa famoso, e ripete gli exploit anche in partite di campionato: tra i suoi molti record, c'è anche un touch-down ottenuto dopo una corsa di 97 iarde13. In una partita giocata contro la squadra dell'esercito, si ritrova di fronte il futuro presidente Dwight Eisenhower, che anni dopo lo citerà in un discorso presidenziale: "*Ogni tanto compaiono persone dotate in maniera del tutto eccezionale: il mio ricordo va a* 

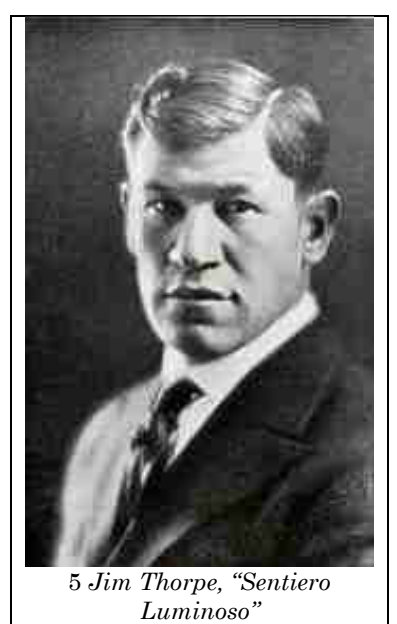

*Jim Thorpe. Non si è mai allenato in tutta la sua vita, e giocava meglio di qualsiasi giocatore di football io abbia mai visto*".

Per quanto il football sia stato sempre il suo sport preferito, Sentiero Luminoso non si limita a praticare solo quello: eccelle anche nel baseball, giocando nella celebre squadra dei New York Giants, e anche nel basket. In buona sostanza, non esiste quasi attività sportiva che gli sia vietata.

Ovviamente, è particolarmente bravo nella disciplina multipla del "All-Around", e partecipa ai Trials per entrare nella squadra olimpica degli Stati Uniti per Stoccolma 1912. Si qualifica in tutte le prove14, e così arriva in Svezia con un'agenda decisamente

-

<sup>10</sup> In RM098, marzo 2007, nel compleanno di Tullio Levi-Civita, "Tolleranza Zero".

<sup>11</sup> Non è una denominazione generica: l' "Indian Territory", alla fine del XIX secolo, era una zona ben definita da parte del governo USA, in parte coincidente con quello che è oggi l'Oklahoma.

<sup>12</sup> Il nome in lingua Sac&Fox suona *Wa-Tho-Huk*, e letteralmente andrebbe tradotto come "Sentiero Illuminato dal Fulmine".

<sup>13</sup> Il campo da football americano è lungo 120 iarde.

<sup>14</sup> A dire il vero, i candidati per la "nuova" disciplina del Decathlon erano così pochi che di fatto i trials non si tennero neppure.

densa: è iscritto alla gare di Decathlon, appena istituito; di Pentathlon, ancora in vigore; e per non rammollirsi troppo anche alle gare "assolute" di Salto in Alto e Salto in Lungo.

La prima gara a cui partecipa è il Pentathlon: si tiene nello stesso giorno in cui ci sono le qualificazioni per il salto in alto e il salto in lungo. Thorpe si qualifica per le finali di entrambi i salti, e nella classifica finale risulterà settimo nel Lungo e quarto nell'Alto. Nel Pentathlon, invece, se la cava meglio: si piazza primo in quattro delle cinque prove e terzo nel lancio del giavellotto. C'è da sottolineare che si era cimentato nel lancio del giavellotto per la prima volta solo nel 1912, ovvero nello stesso anno delle Olimpiadi, e soprattutto che nel giorno della gara gli avevano rubato le scarpe: ne aveva recuperate un paio in un bidone dell'immondizia, ma siccome erano troppo grandi, le aveva messe indossando più paia di calze.

Nel Decathlon – gara a cui non aveva mai partecipato, e alla quale non parteciperà mai più – Thorpe si piazza tra i primi quattro in tutte e dieci le gare: ne vince quattro, batte il grande favorito Hugo Wislander staccandolo di oltre 700 punti, e segna un totale di 8413 punti, record che resterà imbattuto per oltre vent'anni.

Durante la premiazione olimpica, presidiata dal Re di Svezia e dallo Zar di Russia, nasce la leggenda del termine "il più grande atleta del mondo": si narra che Re Gustavo V di Svezia, consegnandogli un premio speciale, gli abbia detto: "Voi, signore, siete il più grande atleta del mondo", al che Thorpe avrebbe risposto con un laconico: "Grazie, Re".

La storia di Sentiero Luminoso, dopo le Olimpiadi, si snoda tra i soliti alti e bassi: in periodo di sacralità del dilettantismo, gli vengono ritirate le medaglie olimpiche quando si scopre che aveva ricevuto pochi dollari, in precedenza, come compenso di una partita di football; nel 1983, molti anni dopo la sua morte, il Comitato Olimpico Internazionale gliele restituirà. Peggio ancora, tutta la sua carriera sportiva, prima e dopo le Olimpiadi, fu viziata da una sotterranea vena di razzismo per le sue origini pellerossa. Ma, quantomeno, ci si può consolare pensando che per gli atleti esiste una disciplina che mira proprio a valorizzare la capacità di eccellere in più campi; cosa che non è vera in quasi tutte le altre attività umane. Nella scienza, ad esempio: se esistesse una sorta di Premio Nobel per la Multidisciplinarietà Scientifica, come si potrebbe attribuirlo? Non è facile dirlo, ma possiamo quantomeno fare il nome di un personaggio che ne potrebbe essere il nume tutelare.

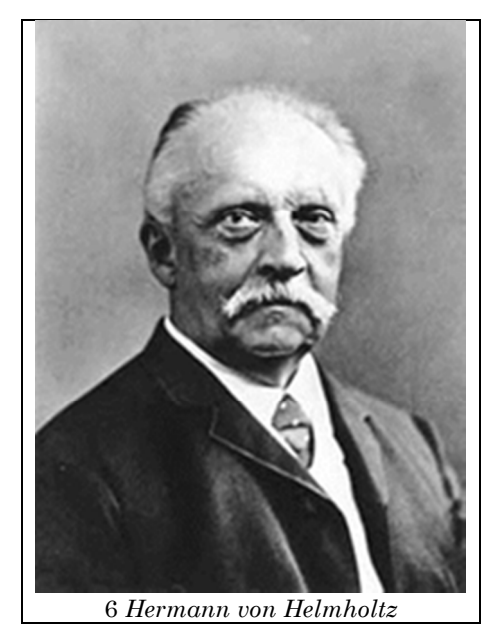

Hermann Ludwig Ferdinand von Helmholtz nasce il 31 Agosto 1821 a Postdam, in Germania. Suo padre, Ferdinand, è un professore di ginnasio, non troppo ben pagato, che aveva servito a lungo nell'esercito prussiano contro Napoleone. Insegna filologia e filosofia, e ha uno spiccato senso artistico; il giovane Hermann cresce quindi in una famiglia certo non ricca, e si ritrova a studiare nello stesso Ginnasio di Postdam dove insegna il suo genitore.

Il destino congiura fin dall'inizio nell'orientare verso campi diversi e variegati il nostro eroe: al liceo capisce di essere attratto molto dalla fisica, e certo vorrebbe eleggerla come materia di studio all'università. Il padre, di estrazione umanistica, non sappiamo bene come visse quest'intenzione: ma le condizioni economiche della famiglia non sono tali da lasciare piena libertà di scelta. Ferdinand si limita a far notare al figlio che avrebbe potuto

affrontare l'università solo se fosse riuscito a ottenere una borsa di studio, e le borse di studio erano disponibili solo per un numero limitato di materie. Così, nel 1837, Hermann vince la sua borsa di studio15 e può entrare nel Reale Istituto Friedrich-Wilhelm di Berlino: facoltà di Medicina e Chirurgia.

Che cosa fare a Berlino, oltre a studiare Medicina e Chirurgia, se si ha un cervello irrequieto e un'intelligenza pari solo alla curiosità? Semplice: si approfitta del fatto che nella capitale c'è una gran bella università, e si seguono anche i corsi di Chimica e Fisiologia. E se avanzasse ancora del tempo? Nessun problema, basta dedicarsi alla matematica come autodidatta, leggendo come passatempo le opere di Laplace, Bernoulli, e altri. Solo a quel punto uno può decidere di rilassarsi un po', dedicandosi ad uno dei suoi autori preferiti: Immanuel Kant.

Il melange complesso di informazioni multidisciplinari agisce, e provoca presto un senso critico forte nei confronti di alcune convinzioni diffuse nel mondo accademico: la Fisiologia, ad esempio, che viene insegnata partendo dal presupposto che esista una non ben definita "energia vitale". Durante i dieci anni passati nell'esercito, Helmholtz fa ricerca e esperimenti, e si convince che la forza muscolare segue dei ben precisi dettami dati dalla fisica e dalla chimica; dimostra che se esistesse davvero la supposta "energia vitale" diverrebbe possibile il moto perpetuo, e piano piano, partendo proprio da basi fisiologiche, ma coniugate attraverso i principi delle scienze di base come la fisica e la chimica, getta i fondamenti matematici del Principio di Conservazione dell'Energia. I suoi studi convergono, nel 1847, nella pubblicazione di *Über die Erhaltung der Kraft*16, opera che lo rende rapidamente famoso, al punto che, essendosi laureato nel 1841, avrebbe dovuto restare nell'esercito fino al 1851, ma la celebrità lo svincola in anticipo dagli impegni militari: nel 1848 Hermann è libero di ricoprire la cattedra di Fisiologia all'Università di Königsberg, e l'anno dopo, il 29 Agosto – quindi due giorni prima del suo ventottesimo compleanno – convola a giuste nozze con Olga von Velten.

Il clima culturale di Königsberg, forse perché era pur sempre la città natale del suo amato Kant, ben si adatta allo spirito di Hermann von Helmholtz, qui si dedica con alacrità alla ricerca, specialmente ai quei campi della Fisiologia che meglio si adattano al suo approccio puramente scientifico e naturalistico: ottica e acustica fisiologica. Nel 1851 diventa noto anche in campo internazionale per una sua brillante invenzione: l'oftalmoscopio<sup>17</sup>.

Il clima meteorologico di Königsberg, invece, sia adatta malissimo ad Hermann: cagionevole di salute, soffre molto per il clima troppo nordico della città, e nel 1855

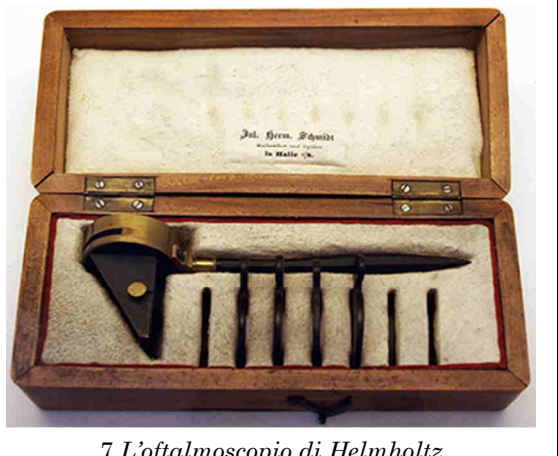

7 *L'oftalmoscopio di Helmholtz* 

decide di scendere verso latitudini più calde ed ottiene la cattedra di Anatomia e Fisiologia a Bonn.

Hermann sembra aver scoperto nella fisiologia del corpo umano un vero e proprio laboratorio per le scienze esatte: applica e misura, misura e applica; determina il tempo di reazione necessario ad un cervello cosciente per riconoscere un oggetto noto (se siete curiosi, il suo risultato è 1/30 di secondo); studia con precisione la propagazione del segnale nervoso, sollecitando con impulsi elettrici i muscoli, e notando che la reazione del

l

<sup>15</sup> Borsa non precisamente gratuita: lo impegnava a servire nell'esercito prussiano per ben dieci anni, subito dopo la laurea.

<sup>16</sup> "Sulla Conservazione della Forza".

<sup>17</sup> Quest'invenzione dovrebbe rendere Hermann von Helmoltz il primo uomo al mondo ad aver osservato una retina, ma curiosamente non è così. Ancor più curiosamente, il detentore di questo strano record è un altro celebre matematico, ovvero Charles Babbage (di lui parliamo in RM059, Dicembre 2003, "La Farina di Ofelia"), che però la osservò solo saltuariamente, e senza mettere a punto in via definitiva uno strumento per l'osservazione.

nervo corrispondente è tanto più lenta tanto più è lontano l'impulso elettrico dal nervo; e naturalmente, già che si trova sulle spese, inventa il miografo, per registrare graficamente le contrazioni muscolari.

Ricerca, osserva, inventa: solo così si riesce a spiegare come le due citazioni riportate in testa a quest'articolo, apparentemente contraddittorie, possano invece essere assolutamente coerenti, e originate dallo stesso autore, che è ovviamente Hermann von Helmholtz.

Natura umana, arte, matematica; si possono davvero unire in un unico studio tutte queste cose? Certo che si può, se ti chiami Hermann von Helmholtz: quando si dedica all'acustica, Hermann non dimentica la sua educazione classica e artistica, ma certo non tradisce il suo ideale scientifico: studia la natura del suono, conciona con i massimi esperti del suo tempo, Ohm e Seebeck, sulla natura ondulatoria del suono e sulla natura del timbro, e forte della sua conoscenza della fisica degli strumenti musicali avanza il progetto di unificazione tra Fisica e Fisiologia, tra Musica e Filosofia: nel farlo, riformula esplicitamente la legge di Fourier per le onde acustiche; ed elabora una intera Teoria della Risonanza.

La sintesi del suo lavoro in acustica è "*Die Lehre von den Tonempfindungen als physiologische Grundlage für die Theorie der Musik*" <sup>18</sup>, ovvero "La teoria delle sensazioni tonali come base fisiologica della teoria della musica"; titolo ambizioso come pochi altri.

Il suo nome è tuttora legato, oltre che a strumenti come l'oftalmoscopio e il mioscopio, ad un'equazione alle derivate parziali, ad una bobina per la produzione di campi magnetici uniformi, alla citata Teoria della Risonanza; e sono innumerevoli i suoi contributi in altri campi ancora, dall'elettrodinamica ad altre sezioni della fisica più pura, a cui si dedica quando infine abbandona la fisiologia.

In ogni sua manifestazione, in maniera solo apparentemente contraddittoria, per un talento eccezionale come il suo nel trovare applicazioni pratiche, cercava con pervicacia uno spirito unificatore: a partire dal grande Principio di Conservazione dell'Energia, e poi più avanti, nel tentativo sempre più spinto di unificare discipline solo apparentemente lontane come l'uomo, l'arte, la scienza.

Al pari del logo di Rio e dei migliori decatleti, i grandi unificatori vengono spesso dimenticati, assai più facilmente di quanto accada ai grandi specialisti. Ma anche questo non toglie nulla alla loro superba grandezza.

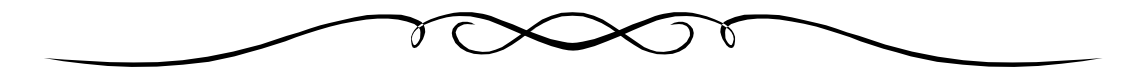

 $\overline{a}$ 

<sup>18</sup> Spesso citato – e facilmente reperibile in rete – con il titolo abbreviato di "Teoria della Musica".

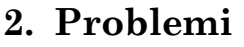

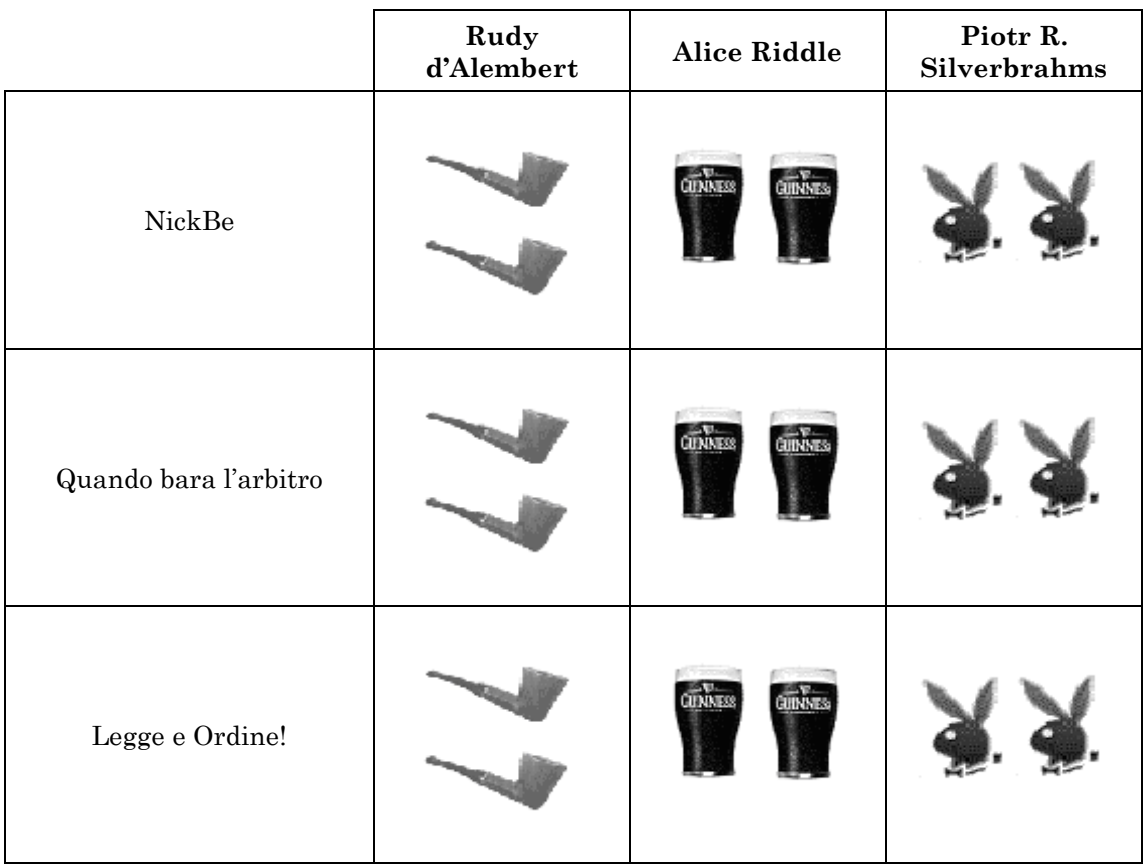

## **2.1 NickBe**

Sapete che ad agosto (dovremmo dire "luglio", ma vedi il seguito) siamo pigri.

Quando eravate giovani e entusiasti, ci mandavate problemi su problemi (completi di soluzioni su soluzioni) che noi pubblicavamo ad agosto, quando siamo pigri (capito, adesso, perché dovevamo dire "luglio"? Ma, come al solito, siamo talmente in ritardo che tanto vale dire "agosto". E, volendo essere realisti, potremmo tranquillamente dire "GFMAMGLASOND"). Questa sana tradizione si è persa come lacrime nella pioggia (no, non abbiamo saccheggiato la cineteca, ma sta piovendo, comunque), e solo qualche eroico lettore ci manda con finale "scusate se già lo conoscete..." un problema. Questo arriva, come i più sgamati di voi avranno già intuito, da *NickBe*; siccome non vorremmo fare la figura dei copincollisti, inseriamo qualche nota in corsivo. Segue testo (e note, come direbbe Asimov).

Un orco famelico rapisce un certo numero (non meglio specificato) di nanetti. L'orco dice ai nanetti [*a parte la pigrizia nel fabbricare la scaletta, qualcuno ci spiega perché i personaggi devono essere "diversamente alti"? Oltretutto, nella High Fantasy di solito i nani hanno l'amabilità di un alligatore con la dispepsia (RdA)*] che li metterà su dei gradini consecutivi di una scala girati in modo che ciascuno di essi possa vedere solo i nanetti che stanno sui gradini più bassi del proprio e non quelli che stanno sui gradini più alti. Dopo di che l'orco metterà sulle teste dei nanetti dei cappelli (un cappello sulla testa di ogni nanetto) di 6 colori diversi, C\_1, C\_2, C\_3, C\_4, C\_5, C\_6, (ad esempio giallo, verde, blu, rosso, bianco, nero). I nanetti non sanno quanti cappelli di ciascun colore verranno messi, qualche colore potrebbe anche non comparire. Vista la loro disposizione, ogni nanetto vedrà solo i cappelli dei nanetti che sono sui gradini più bassi del suo ma non vedrà né i cappelli dei nanetti che sono su gradini più alti né il proprio cappello. Dopo aver fatto ciò, l'orco comincerà a chiedere ai nanetti, partendo da quello più in alto e procedendo in ordine, il colore del cappello che hanno in testa. Ciascun nanetto potrà rispondere dicendo solo il nome di uno dei sei colori. Se dirà esattamente il colore del cappello che ha in testa verrà liberato, altrimenti ucciso. Ogni nanetto sente quello che dicono gli altri quando vengono interpellati ma non potrà dire nulla al di fuori del colore che gli viene richiesto, pena la morte immediata. Prima di fare tutto ciò, viene lasciato un po' di tempo ai nanetti per elaborare la strategia migliore. La domanda è: qual è la strategia che salva certamente il maggior numero di nanetti? Quale è questo numero? Cosa accade se invece di 6 colori, l'orco ne usa *n*? [*E, aggiungiamo noi, a partire dalla generalizzazione per "n" colori: cosa succede, se i nanetti sono "k"? (RdA)*]

Secondo *NickBe*, questo potrebbe essere un problema del tipo "dato nulla, trovare tutto"; di sicuro è un ottimo inizio per le (ci siamo appena inventato il termine tecnico) "divagazioni alla Segerman", che ormai sta diventando il matematico preferito dell'estate.

## **2.2 Quando bara l'arbitro**

Non stiamo parlando di Coppa Europa (alzi la mano chi ha tifato Islanda, per avere un po' di "freschezza simpatica", nel senso di Frazer), ma di un giochino che abbiamo trovato. Come al solito, prima le regole.

Si parte da una scacchiera quadrata di lato *n*, sulla quale voi avete posto i numeri da 1 a *n*<sup>2</sup> (ulteriori informazioni in seguito); ogni giocatore cancella un numero dalla scacchiera, con la condizione che il numero deve essere adiacente (con un *lato* in comune) a quello cancellato alla mossa appena precedente dall'altro giocatore: siccome per il primo giocatore alla prima mossa non ci sono mosse precedenti, il primo giocatore cancella il numero che preferisce. I *punti* sono la somma dei numeri cancellati da ogni giocatore, e vince chi ne fa di più. Fine partita quando finiscono i numeri.

Come dicevamo, voi siete l'arbitro, e i numeri sono posti sulla scacchiera a vostro insindacabile giudizio.

Siccome però avete deciso di barare, vi ponete i seguenti problemi:

- 1. Esiste una disposizione che dia la vittoria al primo giocatore? Esiste qualche *n* per cui questo è impossibile?
- 2. Esiste una disposizione che dia la vittoria al secondo giocatore? Esiste qualche *n* per cui questo è impossibile?
- 3. Esiste una disposizione per cui la partita sia patta? Esiste qualche *n* per cui questo è impossibile?

Logicamente, i due giocatori sono dei giocatori ottimali, il che potrebbe portarci alla quarta domanda: ma perché si fidano di un incapace come voi?

### **2.3 Legge e Ordine!**

l

O "Matematica e Ordine", fate voi. Nel senso che Rudy e Paulette (sua moglie, laureata in Giurisprudenza, ricordate?) hanno deciso finalmente di mettere ordine nelle rispettive enciclopedie, entrambe formate da una serie di *n* tomazzi numerati ma in completo disordine (e, visto che Aristotele è simpatico a entrambi, *n=n*): ognuna delle due enciclopedie occupa un intero scaffale.

Dato il caldo<sup>19</sup>, la voglia di lavorare è minore di qualsiasi epsilon, e quindi i due non sembrano esattamente Stakhanov: infatti, hanno deciso (per motivi che non staremo a sindacare) di impegnare il *massimo* tempo possibile, e ciascuno di loro impegna una ben precisa strategia, richiedente di spostare esattamente un volume al giorno:

*Rudy* ha deciso che esplora la sua enciclopedia da sinistra a destra sin quando non trova un volume che è *troppo a destra*20 (non necessariamente il *primo*, troppo a destra o quello

<sup>19</sup> Ci abbiamo messo talmente tanto a scrivere questi problemi che dal primo è smesso di piovere.

<sup>20</sup> Una volta tanto, una nota seria: un volume è *troppo a destra* se, dotato del numero *x* sul dorso, si trova nella posizione *y*, con *x*<*y*.

che va *più a sinistra*) e lo mette al "suo posto", spostando eventualmente i volumi che si troveranno alla sua destra; notate che non è detto che scelga il *primo*, "troppo a destra". Spossato da cotanto sforzo fisico e mentale, si limita a posizionare un volume al giorno.

*Paulette*, invece, utilizza una tattica più creativa: preso un volume *qualsiasi* che si trovi fuori posto, lo mette a posto con lo stesso metodo seguito dal consorte. Anche lei, dopo un volume, ha finito il turno e ci rivediamo domani (anche perché Rudy sta aprendo i chinotti21).

Le domande, ormai, dovreste averle indovinate tutti: tanto per cominciare, quei due finiranno mai di mettere a posto le rispettive enciclopedie? Siccome a fare (quasi) niente si tanno divertendo da matti, qual è il massimo numero di giorni che impiegherà ciascuno di loro, se ognuno si trova con il (dis)ordinamento che massimizza (per ciascuno di loro) questo valore?

## **3. Bungee Jumpers**

All'interno del triangolo *ABC* è tracciato il cerchio inscritto, di raggio *r*. Vengono quindi tracciate le parallele ad ogni lato tangenti al cerchio dalla parte opposta al lato. Dei tre piccoli triangoli ottenuti, che hanno in comune con il triangolo originale un vertice, viene tracciato per ognuno il cerchio inscritto, avente raggio *r*1, *r*2, *r*3.

Trovare la relazione tra *r*1, *r*2, *r*3 e *r*.

*La soluzione, a "Pagina 46"* 

# **4. Soluzioni e Note**

Agosto.

Solleone, spiaggia mare, per qualcuno, lago o montagna per altri, città e invidia per altri ancora. Non vi diciamo dove siamo noi, che tanto siamo sparsi e introvabili tra la folla. Il punto è che ci barcameniamo e come al solito ci ostiniamo a far uscire il numero di agosto, come ci verrà? Ai posteri la decisione.

Ma di cosa parliamo in queste note? Abbiamo tante mail in attesa di risposta, e probabilmente nelle prossime settimane o mesi riusciremo ad aggiungere ancora testi al nostro Bookshelf (http://www.rudimathematici.com/bookshelf/bookshelfdb.php), ma non siamo ancora pronti. Vi possiamo sì dire che *Alberto R.* ha mandato complimenti a *NickBe*:

Il problema " …leggere i PM?" di RM209 era veramente difficile. Leggo ora la soluzione di *NickBe*. Bellissima! Poiché siete rudi ma gentili, non dovreste avere remore a trasmettergli i miei complimenti.

Certo, complimenti pubblici, e molto volentieri. Ma qui ci dobbiamo fermare, per mancanza di verve agostana. Non importa, perché è molto meglio lasciar la parola a voi e alle vostre soluzioni.

## **4.1 [210]**

-

#### **4.1.1 Candele bidimensionali**

Complicato problema in chiave di giochino elettronico:

*Avete una scacchiera "grossa" (diciamo 98x98), con i suoi quadrati bianchi e neri alternati visualizzata sullo schermo di un PC. Con il mouse, potete selezionare un rettangolo composto (da un numero intero) di caselle: quando siete certi della vostra selezione, potete confermare e tutte le caselle selezionate invertono il colore. Come potete trasformare, con il minimo numero di conferme, tutta la scacchiera in caselle dello stesso colore?* 

<sup>21</sup> No, quest'anno non abbiamo ancora tirato con l'arco. E, probabilmente, non tireremo. Quindi i chinotti ce li beviamo ciascuno a casa propria.

A meno di estensioni e complicazioni, ovviamente. Vediamo subito che cosa ne pensano i nostri lettori, cominciando con l'imperturbabile *Alberto R.*:

Tenuto conto che un'intera riga (o un'intera colonna) pur stretta e lunga è comunque un "rettangolo", un modo efficace per rendere monocromatica la scacchiera consiste nell'invertire i colori di una riga sì e una no, poi quelli delle colonne una sì e una no.

Il metodo presenta molti vantaggi:

- 1. È estremamente semplice sia concettualmente che operativamente
- 2. Funziona sia con scacchiere pari che con scacchiere dispari
- 3. Funziona anche con scacchiere rettangolari (N° righe diverso da N° colonne)
- 4. Funziona anche se la scacchiera, anziché essere disegnata su un piano, riempie una superficie toroidale
- 5. È facilmente estensibile a "scacchiere" ennedimensionali: ad esempio per una scacchiera tridimensionale si invertono i colori delle "fette" normali all'asse X una sì e una no, poi si agisce sulle fette normali all'asse Y una sì e una no, idem per l'asse Z
- 6. Con riferimento al punto 4 pone un problema che manderà in sollucchero i fanatici della topologia e degli iperspazi: il metodo funziona anche per una scacchiera tridimensionale disegnata sull'ipersuperficie di un toro quadridimensionale?

Cosa c'è? Non vi basta? Ah…volete anche la dimostrazione che non si può ottenere lo stesso risultato con un numero minore di mosse!

Ingrati e incontentabili!

No, noi? Tutto quello che arriva in redazione ci fa felici. Grati e contenti. Soprattutto perché non è l'unica soluzione giunta a noi. Vediamo la versione di *Valter*, al solito con premessa:

La butto giù veloce (ci ho pensato molto poco).

Scacchiera 98x98

mi pare di riuscire a trasformare tutta la scacchiera con un minimo numero di 98 conferme:

- inizio selezionando i 49 rettangoli formati da singole righe alternate (o simmetricamente da singole colonne)

- ottengo così colonne alternate di di caselle bianche e nere

- seleziono infine 49 colonne alternate dello stesso colore.

Scacchiera 98x98 organizzata a toro

se ho compreso il problema ma dubito fortemente:

- immagino che mi si presenti p.e. nel nostro caso un rettangolo 49x98 (deformando opportunamente il toro visto dall'alto)

- dall'altra parte c'è il corrispondente rettangolo 49x98 (immaginando di dividere in 2 la ciambella lungo l'equatore)

- le righe dovrebbero rappresentare le linee di latitudine e le colonne quelle di longitudine (nel nostro caso le restanti 49 righe si raggiungono sforando dallo schermo)

- seleziono alternativamente le righe ottenendo linee di longitudine dello stesso colore (non sforando dallo schermo: assumo che il "potevate" sia una possibilità non un obbligo)

- seleziono quindi alternativamente le colonne sforando e ottenendo, penso, il risultato voluto (nel nostro caso dovrebbero quindi bastare 24 + 49 selezioni).

Le soluzioni di *Valter* sono sempre scritte come dei telegrammi, ma ormai ci siamo abituati, potremmo avere delle crisi di astinenza se mancasse qualche mese. Vediamo ora la versione di *NickBe*:

Consideriamo una scacchiera che abbia N colonne ed M righe.

Per prima cosa analizziamo il caso con M=1. Abbiamo dunque una sequenza di caselle alternativamente bianche e nere, come in figura. Supponiamo che la prima casella sia bianca. L'ultima casella a destra sarà nera o bianca a seconda della parità di N. Aggiungiamo due caselle nere fittizie a destra e a sinistra (indicate con bordi rossi in figura).

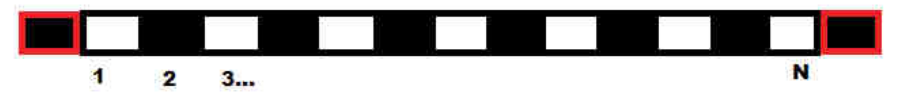

Ora consideriamo tutte le coppie di caselle adiacenti, tenendo in conto anche le coppie di caselle contenenti una delle due fittizie. Chiamiamo T il numero di coppie formate da caselle di colore diverso. Nella configurazione iniziale, tale valore è N+1 se N è dispari e N se N è pari.

Ad ogni passo dobbiamo scegliere un rettangolo di caselle (di altezza 1 in questo caso) e cambiare il colore a tutte le caselle del rettangolo. Tale rettangolo non deve contenere le due caselle fittizie. Qualunque sia il rettangolo scelto, il valore di T diminuisce al più di due: le uniche coppie che contribuiscono a T in modo diverso dopo il cambio dei colori interni al rettangolo sono le due coppie di caselle in mezzo alle quali cadono i lati destro e sinistro del rettangolo.

Se vogliamo raggiungere la configurazione tutta bianca (eccetto le due caselle fittizie) in cui il valore di T è 2 dovremo dunque fare almeno

P.INT.(N/2)

mosse, dove P.INT.(*x*) indica la parte intera di *x*: il più grande intero minore di *x*.

Del resto P.INT(N/2) mosse bastano, perché possiamo ad ogni mossa cambiare il colore di una casella nera ed il numero totale di caselle nere è esattamente P.INT.(N/2).

Analogamente (ricordando l'ipotesi iniziale per cui la casella in alto a sinistra è sempre bianca) si dimostra che per trasformare tutte le caselle in nere (in questa configurazione T=0) servono un minimo di C(N/2) mosse, dove C(*x*) indica la parte intera superiore di x, il più piccolo intero maggiore di *x*.

Siccome P.INT(x) è minore o uguale di  $C(x)$ , abbiamo che il numero minimo di mosse per trasformare tutte le caselle in caselle di un solo colore è P.INT.(N/2).

Se viceversa avessimo avuto una casella iniziale nera sarebbero servite un minimo di P.INT.(N/2) mosse per trasformare tutte le caselle in nere e C(N/2) mosse per trasformarle tutte in bianche.

Veniamo ora al caso di M qualunque. Supponiamo che la casella in alto a sinistra sia bianca. Chiamiamo L la parte di scacchiera ottenuta dall'unione della prima colonna e della prima riga. Ogni mossa sulla scacchiera o non ha effetti su L oppure ha l'effetto di cambiare colore ad un certo numero di caselle adiacenti in L. Quindi se un certo numero n di mosse trasformano tutte le caselle della scacchiera in caselle bianche (oppure nere), un numero minore od uguale ad n trasformerà le caselle di L in caselle tutte bianche (o nere).

Possiamo ora "rettificare L," cioè pensare ad L come se le sue caselle fossero stese su una sola riga. Siccome il numero totale di caselle di L è M+N–1, il minimo numero di mosse da eseguire su L affinché tutte le sue caselle siano nere è P.INT.((M+N–1)/2) oppure C((M+N–1)/2) a seconda che la prima casella di L, cioè quella più in basso a sinistra nella scacchiera sia nera o bianca. Questi casi corrispondono (siccome la casella in alto a sinistra è bianca) rispettivamente

ad M pari e ad M dispari. Quindi il numero di mosse necessarie per trasformare tutte le caselle della scacchiera in caselle nere è

almeno P.INT.((M+N–1)/2) se M pari

almeno C((M+N–1)/2) se M dispari.

Analogamente, per trasformare tutte le caselle in caselle bianche serviranno

almeno C((M+N–1)/2) se M pari

almeno P.INT.((M+N–1)/2) se M dispari.

(Ricordiamo che C(*x*) è sempre maggiore o uguale a P.INT.(*x*)).

Nel caso di M dispari, P.INT.((M+N–1)/2) mosse sono anche sufficienti per trasformare l'intera scacchiera in una scacchiera di un solo colore (bianco). Infatti basta trasformare prima tutte le colonne (una intera colonna è un rettangolo di base 1) che iniziano con una casella nera e poi tutte le righe che iniziano con una casella nera (una riga è un rettangolo di altezza 1). Il numero di tali righe e colonne è esattamente P.INT(M/2)+P.INT(N/2) (=P.INT.((M+N–1)/2) se M dispari).

Nel caso di M pari, consideriamo la regione della scacchiera L' data dall'unione della prima colonna e dell'ultima riga. Ragionando come sopra (la prima casella di L' è sempre bianca vista la nostra ipotesi sulla casella in alto a sinistra) otteniamo che per rendere tutta la scacchiera nera servono almeno  $C((M+N-1)/2)$  mosse mentre per renderla bianca ne servono almeno P.INT.((M+N–1)/2).

Unendo il risultato ottenuto considerando L a quello ottenuto considerando L' abbiamo che, nel caso di M pari, il numero minimo di mosse per rendere la scacchiera di uno stesso colore è in ogni caso C((M+N–1)/2). In effetti tale numero di mosse è anche sufficiente poiché basta trasformare prima tutte le colonne che iniziano con una casella nera e poi tutte le righe che iniziano con una casella nera. Il numero di tali righe e colonne è esattamente  $P.INT(M/2)+P.INT(N/2)$  (=C((M+N– 1)/2) se M pari).

Un discorso del tutto analogo si può fare nel caso di una scacchiera che ha casella in alto a sinistra nera.

Concludendo, per una scacchiera con M righe ed N colonne il minimo numero di mosse è sempre

#### P.INT.(N/2)+P.INT.(M/2).

Se M=N=98, abbiamo che il minimo numero di mosse è 49+49=98.

Che cosa pensate? Che questa sia la dimostrazione che chiedeva *Alberto R.*? Direi che lui e *NickBe* recentemente sono abbastanza in sintonia, che ne pensate? Mentre decidete andiamo avanti.

#### **4.1.2 Un problema dal dentista**

Un problema bello e geometrico che si spiega con un disegno ed una frase:

*Dimostrate che i tre cerchi bianchi hanno lo stesso raggio e che i sei cerchi neri hanno lo stesso raggio.* 

C'è molto da dire sul titolo e l'ambientazione, del problema, forse, ma siccome nessuno parla volentieri di dentisti, soprassediamo, e passiamo subito ai commenti dei lettori. Lettori che – richiamati dal problema geometrico – sono veramente parte dello zoccolo duro e della storia di RM. Cominciamo con *MBG*, che fa sempre piacere rileggere:

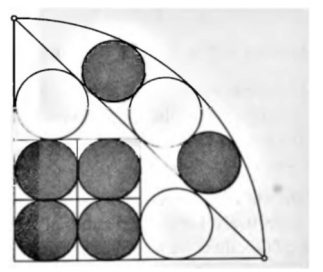

Il problema si riduce a calcolare il raggio del cerchio piccolo, dato che tutte le altre misure si ricavano in modo banale.

Facendo riferimento alla figura qui sotto, indico con C1 e C2 i centri dei due cerchiolini. Chiamo per comodità *R* e *r* i due rispettivi raggi. Ho tracciato inoltre da C2 il segmento C2H parallelo alla corda del settore circolare che supponiamo di raggio unitario.

Essendo C2H perpendicolare a C1O usando il teorema di Pitagora:

 $C_1C_2$ <sup>2</sup> =  $C_2H$ <sup>2</sup> +  $C_1H$ <sup>2</sup>

ovvero:

 $(R+r)$  2 = C<sub>2</sub>H 2 +  $(R-r)$  2

da cui si ricava:

 $C_2H^2 = 4 r R$ 

Applico di nuovo il teorema di Pitagora sul triangolo  $C<sub>2</sub>HO$ :

$$
C2H^2 + OH^2 + C2O
$$

che sostituendo con i valori noti o definiti sopra diventa:

$$
4rR + \left(\frac{\sqrt{2}}{2} + r\right)^2 = (1 - r)^2
$$

Siccome  $2R = 1 - \frac{12}{2}$ 2*R* = 1 −  $\frac{\sqrt{2}}{2}$  basta sostituire e risolvere per *r* ricavando *r*=1/8 che

corrisponde al raggio dei 4 cerchi nell'angolo in basso a sinistra della figura originale.

PS: scusate se involontariamente mi è risultato che prima vista l'inizio della soluzione sembra che tratti più di chimica invece che di geometria. Ma forse Bankoff si dilettava anche con questa materia…

La prossima soluzione è di *Alberto F.*, che mancava dalle nostre pagine da talmente tanto tempo che ci siamo dimenticati il suo allonimo. Preghiamo di notare le figure:

Con le convenzioni adottate in fig. 1 e ricordando le proprietà dell'incentro, per il cerchio bianco si può scrivere la relazione  $2(a - R) = a\sqrt{2}$ . La stessa relazione è ottenibile anche osservando il cerchio compreso tra il quarto di circonferenza e l'ipotenusa del triangolo rettangolo dato, così che i due cerchi sono congruenti.

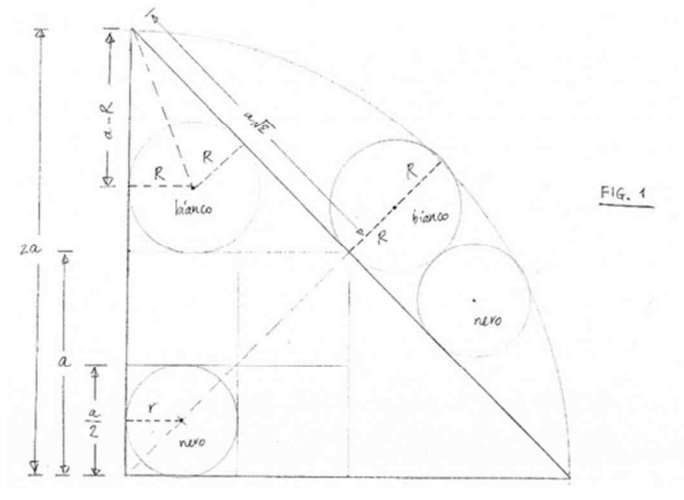

Per il cerchio nero in basso, poi, è immediato verificare che il raggio sia  $r = a/4$ . Ci proponiamo di dimostrare che anche il cerchio nero compreso tra il quarto di circonferenza e l'ipotenusa del triangolo rettangolo dato abbia lo stesso raggio.

A tale scopo consideriamo la fig. 2 nella quale si chiede di determinare un punto ignoto  $P_0(x_0; y_0)$  avente la stessa distanza da due circonferenze e da una retta data (problema di Apollonio).

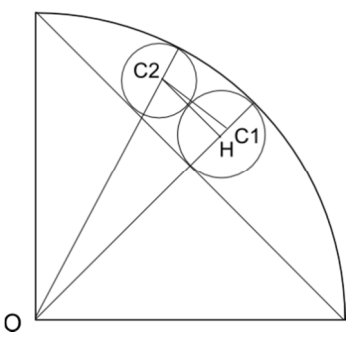

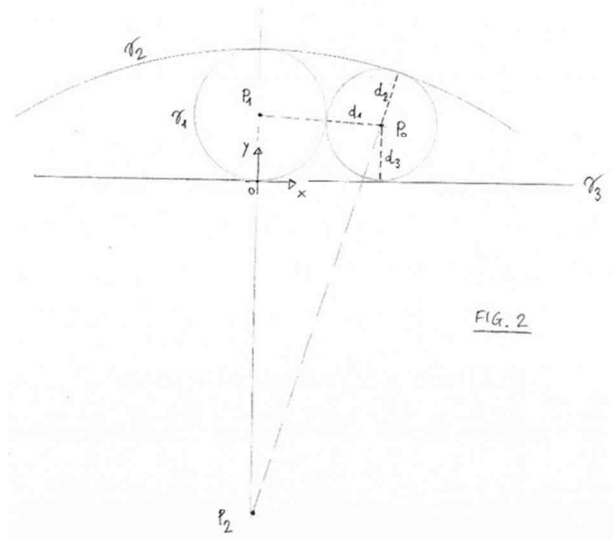

Per come si è scelto il sistema di coordinate siano quindi  $P_1(0; y_1)$  e  $P_2(0; y_2)$  i centri delle due circonferenze  $\gamma_1$  e  $\gamma_2$ , mentre sia  $\gamma_3$  la retta data. Le equazioni cartesiane di tali luoghi saranno rispettivamente:

 $x^{2} + (y - y_{1})^{2} = y_{1}^{2}$ , la prima;  $x^{2} + (y - y_{2})^{2} = (2y_{1} - y_{2})^{2}$ , la seconda;  $y = 0$ , la terza. Siano  $d_1, d_2, d_3$  le distanze cercate, eguali tra loro, e si osservi che risulta  $y_1 = R = \frac{2-\sqrt{2}}{2}a e y_2 = -a\sqrt{2}.$ 

La distanza di  $P_0$  da  $\gamma_3$  è ovviamente la più facile da ricavare, essendo semplicemente  $d_3 = y_0$ .

La distanza di  $P_0$  dalla prima circonferenza è invece  $d_1 = P_0 P_1 - y_1 = \sqrt{x_0^2 + (y_0 - y_1)^2} - y_1$ . Dovendo essere  $d_1 = d_3$  avremo  $y_0 =$  $\sqrt{{x_0}^2+({y_0}-y_1)^2}-{y_1}$  da cui, isolando il radicale e quadrando, si ottiene  ${x_0}^2=$  $4y_0y_1$  che rappresenta una prima relazione notevole.

La distanza di  $P_0$  dalla seconda circonferenza è  $d_2 = (2y_1 - y_2) - P_0 P_2 = 2y_1 - y_2$  $\sqrt{{x_0}^2 + (y_0 - y_2)^2}$ Dovendo essere  $d_2 = d_3$ avremo

 $y_0 = 2y_1 - y_2 - \sqrt{x_0^2 + (y_0 - y_2)^2}$  da cui, isolando il radicale e quadrando, dopo qualche passaggio algebrico si ottiene  $x_0^2 = 4(y_1 - y_0)(y_1 - y_2)$  che rappresenta una seconda relazione notevole.

Dal confronto delle due relazioni emerge che  $y_0 = \frac{y_1(y_1 - y_2)}{2y_1 - y_2}$  $\frac{2y_1 - y_2}{2y_1 - y_2}$  e ricordando che  $y_1 = R =$ 2√2  $\frac{\sqrt{2}}{2}a$  e  $y_2 = -a\sqrt{2}$ , sostituendo avremo:  $y_0 = \frac{a^{\frac{2-\sqrt{2}}{2}}}{a}$  $\frac{2-\sqrt{2}}{2}$  $\left(a\frac{2-\sqrt{2}}{2}\right)$  $\frac{1}{2}+a\sqrt{2}$  $2a^{\frac{2-\sqrt{2}}{2}} + a\sqrt{2}$ 2  $=$ 2a−a√2 -a√2\_2a-a√2+2a√2<br>2 2  $\frac{2}{2a-a\sqrt{2}+a\sqrt{2}}$  = 2a−a√2  $\frac{-a\sqrt{2}}{2}$   $\frac{2a+a\sqrt{2}}{2}$ 2  $\frac{2a}{2a} = \frac{2a^2}{8a}$  $\frac{2a^2}{8a} = \frac{a}{4}$  $\frac{a}{4}$ . CVD.

I disegni a mano li riceviamo raramente, ma speriamo che nella versione pdf e poi quella epub non vengano illeggibili. In caso contattateci e chiedeteci. Procediamo con un'altra soluzione di uno dei migliori, il nostro *Sawdust*, che sembra avere trovato un antidoto alla necessità dei dentisti… che non siamo sicuri di voler conoscere:

Dimostrate che i 3 cerchi bianchi hanno lo stesso raggio e che i 6 cerchi neri hanno lo stesso raggio.

Il segmento che unisce i 2 estremi dell'arco di circonferenza è il lato di un quadrato la cui diagonale è il doppio del raggio *R* dell'arco stesso.

Ho cambiato i colori del disegno per poter disegnare solo delle linee.

Il diametro del cerchio blu più esterno è

$$
R - \left(\frac{R\sqrt{2}}{2}\right) = R\left(\frac{2-\sqrt{2}}{2}\right)
$$

e quindi il suo raggio è

$$
R\left(\frac{2-\sqrt{2}}{4}\right).
$$

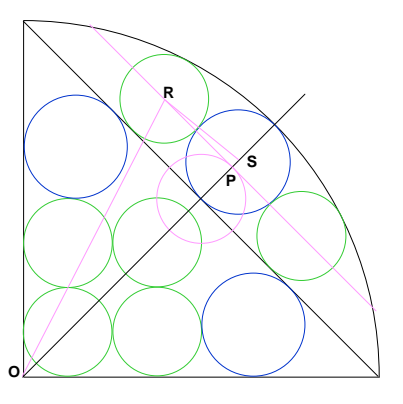

Il raggio della circonferenza inscritta in un triangolo rettangolo (detti *a* e *b* i cateti e *c* l'ipotenusa) è pari ad  $\frac{(a+b-c)}{c}$ 2 *a* + *b* − *c*) per cui il raggio degli altri 2 cerchi blu è

$$
\frac{\frac{R}{2} + \frac{R}{2} - \frac{R\sqrt{2}}{2}}{2} = \frac{R - \frac{R\sqrt{2}}{2}}{2} = \frac{R\left(\frac{2 - \sqrt{2}}{2}\right)}{2} = R\left(\frac{2 - \sqrt{2}}{4}\right)
$$

Quindi i cerchi blu hanno tutti e 3 lo stesso raggio.

I 4 cerchi verdi uniti sono all'interno di un quadrato di lato *R*/2 e quindi il loro raggio è *R*/8.

Il cerchio e le linee porpora sono disegnate per indicare i calcoli che svolgeremo ora. Il cerchio porpora (uguale a quelli verdi) ha raggio *R*/8 Quindi il segmento OP è lungo

$$
\overline{OP} = \frac{R\sqrt{2}}{2} + \frac{R}{8} = R\left(\frac{4\sqrt{2} + 1}{8}\right)
$$

Perciò il segmento PS vale

$$
\overline{PS} = R\left(\frac{2-\sqrt{2}}{4}\right) - \frac{R}{8} = R\left(\frac{3-2\sqrt{2}}{8}\right)
$$

Poiché RS è lungo

$$
\overline{RS} = \frac{R}{8} + R\left(\frac{2-\sqrt{2}}{4}\right) = R\left(\frac{5-2\sqrt{2}}{8}\right)
$$

la lunghezza di RP è data da

$$
\overline{RP} = \sqrt{\left[R\left(\frac{5-2\sqrt{2}}{8}\right)\right]^2 - \left[R\left(\frac{3-2\sqrt{2}}{8}\right)\right]^2} = \frac{R}{8}\sqrt{\left(5-2\sqrt{2}\right)^2 - \left(3-2\sqrt{2}\right)^2}
$$

$$
\overline{RP} = \frac{R}{8}\sqrt{25-20\sqrt{2}+8-9+12\sqrt{2}-8} = \frac{R}{8}\sqrt{16-8\sqrt{2}} = \frac{R}{2}\sqrt{\frac{2-\sqrt{2}}{2}}
$$

Quindi il segmento OR, che è l'ipotenusa del triangolo rettangolo RPO, visto che

$$
\overline{OP} = R\frac{\sqrt{2}}{2} + \frac{R}{8} = R\left(\frac{4\sqrt{2} + 1}{8}\right)
$$

$$
\overline{OR} = \sqrt{R\left(\frac{4\sqrt{2} + 1}{8}\right)^2 + \left(\frac{R}{2}\sqrt{\frac{2 - \sqrt{2}}{2}}\right)^2} =
$$

$$
\overline{OR} = \sqrt{R^2\left(\frac{32 + 8\sqrt{2} + 1}{64}\right) + \frac{R^2}{4}\left(\frac{2 - \sqrt{2}}{2}\right)} = R\sqrt{\left(\frac{32 + 8\sqrt{2} + 1}{64}\right) + \left(\frac{2 - \sqrt{2}}{8}\right)} =
$$

$$
\overline{OR} = R\sqrt{\frac{33 + 8\sqrt{2} + 16 - 8\sqrt{2}}{64}} = R\sqrt{\frac{49}{64}} = \frac{7}{8}R
$$

Di conseguenza anche il cerchio verde in alto ha raggio *R*/8, perché la retta per OR incontra l'arco grande nel punto di tangenza.

Anche qui speriamo che il disegno sia reso decentemente. Concludiamo con la bella e veloce soluzione di *NickBe*:

Sia *R* il raggio del quarto di circonferenza che racchiude la figura.

I due cerchi bianchi inscritti nei triangoli isosceli e rettangoli di lati *R*/2 hanno raggi pari a  $(2-\sqrt{2})R/4$ .

Il cerchio bianco inscritto nel segmento circolare ha, per differenza fra *R* e la diagonale del quadrato, raggio pari a  $(R - R\sqrt{2}/2)/2 = (2 - \sqrt{2})R/4$ .

Quindi i tre cerchi bianchi sono uguali. Chiamiamo la lunghezza dei loro raggi *Rb*.

I quattro cerchi neri dentro il quadrato hanno raggi pari a *R*/8.

Troviamo i raggi dei due cerchi neri tangenti al segmento circolare (tali raggi saranno uguali per simmetria).

Consideriamo quello più in basso, ad esempio. Sia *Rn* il suo raggio. Sia G il suo centro e sia F il centro del cerchio bianco a cui è tangente. Tracciamo GF e tracciamo la perpendicolare a FO passante per G. Sia I il piede di questa perpendicolare. Allora si vede subito che GF = *Rb* + *Rn*, GO = *R* – *Rn*, OI = diagonale quadrato +  $Rn = R\sqrt{2}/2 + Rn$ , FI =  $Ra - Rn$ , quindi usando due volte Pitagora si deve avere:

$$
OG^2 - OI^2 = FG^2 - FI^2.
$$

Siccome *Ra* è stato trovato sopra e siccome *R* è fissato, la precedente equazione ha una solo incognita: *Rn*. Svolgendola si ricava una equazione di primo grado che ha come soluzione proprio

 $Rn = R/8$ .

E ci fermiamo qui. Grazie a tutti e alla prossima!

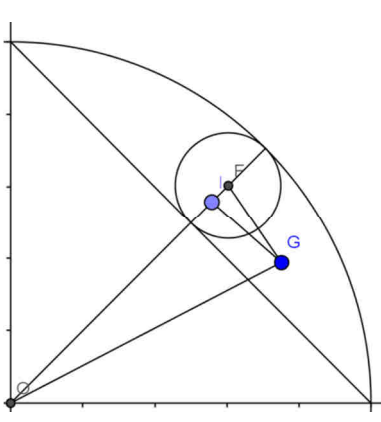

# **5. Quick & Dirty**

Metodo piuttosto utile...

Per trisecare l'angolo AED, si tracci un semicerchio come indicato, e si estenda DE sulla destra. Mantenendo la stessa apertura DE e con la riga passante per il punto A, si riporti la lunghezza DE in modo tale che i due punti si trovino uno sul semicerchio (indicato con B) e uno sulla prosecuzione di DE (indicato con C). Si può dimostrare che l'arco BF è un terzo dell'arco AD.

Fatelo. E poi spiegatelo a Euclide.

## **6. Pagina 46**

Riferendosi alla figura a fianco, consideriamo che un mezzo giro di rotazione attorno all'incentro di ABC porta le tangenti PQ e PU sulle tangenti parallele TS e SR, e quindi porta P su S; nello stesso modo viene portato Q su T, e quindi si ha PQ=TS.

Da cui,

 $BC = BT + TS + SC = BT + PQ + SC$ 

Essendo il triangolo APQ simile al triangolo ABC, si ha:

$$
PQ/BC = r_1/r
$$

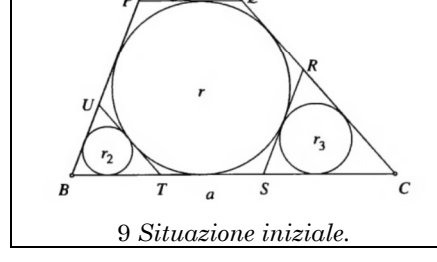

Il che significa, estendendo la similitudine agli altri triangoli,

$$
PQ = a r_1/r, BT = a r_2/r, SC = a r_3/r,
$$

da cui:

$$
BC = a r1/r + a r2/r + a r3/r = a
$$

che si riduce alla:

$$
r_1+r_2+r_3=r
$$

che è la relazione cercata.

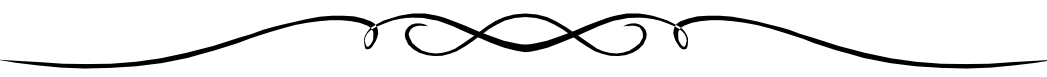

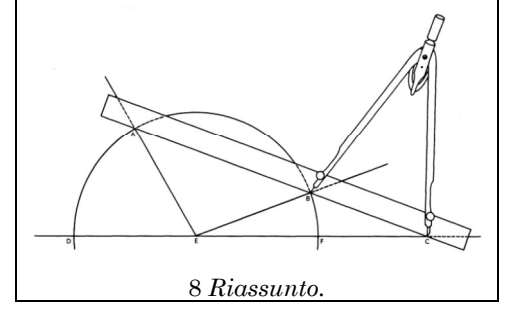

# **7. Paraphernalia Mathematica**

## **7.1 Da Flatlandia a Flatterlandia**

La nostra speranza è che il titolo sia sbagliato, nel senso che ci piacerebbe avesse un numero d'ordine: ma siccome di pezzi con il numero d'ordine "1" senza il "2" ne abbiamo in giro già troppi, andiamo avanti così e per prima cosa spieghiamo il titolo.

La prima parte è il libro più ordinato da Rudy<sup>22</sup>, regalo di Doc quando i numeri di RM cominciavano con un mucchio di zeri; il secondo è un regalo del traduttore<sup>23</sup> e di questo l'unica cosa che proprio non sopportiamo è l'introduzione *[Per tigna. Ovviamente. RdA]*.

No, in realtà una critica al secondo andrebbe fatta, ma qui ce la prendiamo con l'autore (Ian Stewart, per gli eremiti che vivono in una spelonca): sin dal titolo il legame con il primo è evidente, ma secondo noi tra i due esiste uno iato (non solo temporale) che va quantomeno compreso; ma andiamo a incominciare. Da lontano, come al solito.

Una delle grandezze degli *Elementi* di Euclide è quella di essere il primo testo a proporre un metodo assiomatico: tutto viene dimostrato con cura (e pedanteria, almeno la prima volta che lo incontrate) a partire da cinque postulati che vengono ritenuti "evidenti di per sé". A voler fare i pignoli, i cinque postulati sono preceduti da cinque "assiomi" dei quali però non abbiamo intenzione di occuparci e ci limitiamo a elencarli in nota24; una cosa che ci ha sempre divertito è che questi postulati hanno, nel tempo, assunto svariate forme diverse tra di loro. A quanto ci consta quella originale è quella che diamo di seguito: in corsivo inseriamo la versione di Wikipedia. Il significato non cambia, ma è interessante notare la laconicità dell'originale

- 1. C'è una linea retta da ogni punto a ogni punto *[Un segmento di linea retta può essere disegnato unendo due punti a caso]*.
- 2. Una retta finita può essere generata da qualsiasi retta *[Un segmento di linea retta può essere esteso indefinitamente in una linea retta]*.
- 3. Esiste un cerchio con qualsiasi centro e qualsiasi raggio *[Dato un segmento di linea retta, un cerchio può essere disegnato usando il segmento come raggio ed uno dei suoi estremi come centro]*.
- 4. Tutti gli angoli retti sono uguali tra loro *[Tutti gli angoli retti sono congruenti tra loro]*.
- 5. Se una linea retta intersecante altre due linee rette forma con queste due angoli interni dalla stessa parte minori di due angoli retti, allora le due linee rette, prolungate indefinitamente, si incontrano dalla parte dalla quale gli angoli formati sono minori di due angoli retti *[Se due linee sono disegnate in modo da intersecarne una terza in modo che la somma degli angoli interni, da un lato, sia minore di due angoli retti, allora le due linee si intersecheranno tra loro dallo stesso lato se sufficientemente prolungate.]*.

...e adesso potremmo spiazzarvi dicendo che quello che ci lascia perplessi è il terzo, quantomeno nella formulazione originale. Facciamo una piccola digressione.

Due strumenti piuttosto strani della geometria con "riga e compasso" sono, giustappunto, la riga e il compasso: sulla prima è vietato fare dei segni (e vabbè), mentre il secondo, quando avete finito di tracciare il cerchio, si chiude e perde memoria di quanto era aperto. La cosa, oltre a parerci piuttosto strana di per sé, ci pare comunque evidenziata nella

 $\overline{a}$ 

<sup>22</sup> Per chi si fosse perso il più importante pettegolezzo degli ultimi sedici anni, Rudy tiene i libri in ordine alfabetico per autore e ogni volta che li rimette in ordine dopo un po' smette e comincia a leggere. Ora, Edwin "Abbott" ha un'interessante caratteristica che potreste dedurre da soli...

<sup>23</sup> Vedere EuNBeT di RM112, dedicato proprio a questo libro.

<sup>24</sup> Presto detto: (1) Cose uguali a una stessa cosa sono uguali tra loro. (2) Aggiungendo uguali a uguali le somme sono uguali (3) Sottraendo uguali da uguali i resti sono uguali (4) Cose che coincidono con un'altra sono uguali all'altra (5) L'intero è maggiore della parte [*Wikipedia, alla voce "Elementi (Euclide)"*].

formulazione di Wikipedia, mentre nell'originale la cosa non ci pare così chiara. Se, su questo, volete aprire la discussione, ben felici di ospitarla25.

In realtà, quello che stride di brutto è il quinto: non solo per chi conosce la matematica, ma anche dal punto di vista estetico: non solo è lunghissimo, mentre gli altri sono stringatissimi, ma è nella forma "Se... allora..." che siamo abituati ad attribuire ai teoremi. La cosa, come sapete26, ha infastidito molta gente.

Liquideremo piuttosto velocemente l'alternativa più semplice, secondo la quale *non ci sono* rette parallele alla retta data: ci viviamo dentro, in quanto un comodissimo modello è interpretare il "piano euclideo" come sfera e le "rette" come cerchi massimi. Qualsiasi coppia di rette si interseca in due punti27, uno agli antipodi dell'altro. Ben più interessante la seconda alternativa, quella nella quale esistono *infinite* rette passanti per un punto dato che non intersecano la retta data.

Ma procediamo con calma, seguendo il ragionamento di Riemann che ci pare il più lineare *[pun intended. RdA]*.

Se ben ricordiamo dai nostri libri di geometria, la prima dimostrazione che non può fare a meno delle parallele è quella relativa al teorema sostenente che la somma degli angoli interni di un triangolo è pari ad un angolo piatto: se portate il triangolo sulla sfera, gli angoli vengono sempre *maggiori* dell'angolo piatto. L'esempio classico è il triangolo in cui la "base" è un pezzo dell'Equatore e i due cateti sono i meridiani (con il Polo Nord che fa da vertice) passanti per New York e Greenwich: i meridiani sono perpendicolari all'equatore, quindi fanno già un angolo piatto loro due; l'angolo al Polo è un po' meno di un angolo retto (a occhio, visto che New York è UTC-5, dovrebbero essere settantacinque gradi28) ma comunque maggiore di zero.

Riepilogando: se state su Euclide, il foglio di carta è un ottimo modello, facilmente espandibile fino all'infinito. Se decidete che le parallele non esistono, basta passare alla sfera e ai suoi cerchi massimi e, francamente, come modello ci pare più elegante: non per la similitudine con il globo terrestre, ma per il fatto che, se ci passate il bisticcio, riesce ad essere contemporaneamente "finita e infinita29", nel senso che potete costruirvela in casa con poca spesa.

Dopo, arrivano i guai. E, finalmente, finisce l'introduzione.

Lo sforzo di fantasia per immaginare un foglio di carta illimitato non è eccessivo, ma *come si fa nel terzo caso?* Qui, trovare un modello efficace non è semplice.

Il primo passo, per consolarsi, potrebbe essere quello di aprire una scatola di *Pringles* (TM): rappresentano un ottimo modello di *punto di sella*, e quindi possiamo provare a tracciare un triangolo30. Il risultato, dovrebbe essere una cosa simile a quella che si vede in figura.

Bene, trovato il modello, finito, chiuso qui e ci sentiamo il mese prossimo.

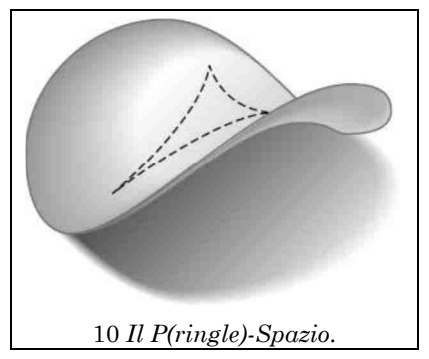

Beh, no. Questo modello ha un piccolo problema, ma

l

<sup>25</sup> "Rudy, scusa, ma forse hai appena dato la soluzione del Quick & Dirty...". "Nessun problema. Già nessuno legge i PM, figurati se qualcuno arriva sobrio alla terza nota...".

<sup>26</sup> Ne abbiamo parlato molte volte, per esempio nei compleanni di RM083 e RM128, e in parecchi PM.

<sup>27</sup> Sorvoliamo sul fatto che la rappresentazione pignola dello spazio è "la sfera *meno un punto*", quello agli antipodi dell'origine, dove c'è tutto l'infinito euclideo e/o cartesiano.

<sup>28</sup> Settantaquattro. Non per vantarci, ma siamo *veramente* passati dal fuso orario (che ci ricordavamo), e dopo abbiamo verificato (sempre su Wikipedia). Il Metodo dei Problemi di Fermi (noto anche come *Rude Arte della Stima*) registra l'ennesimo successo.

<sup>29</sup> Lo sappiamo, che si dice "finita e illimitata". Ma ci piaceva il bisticcio.

<sup>30</sup> OK, usciamo un attimo dai formalismi: dovete tracciarlo muovendo qualcosa (il nostro mentore suggerisce una buona senape francese, ma la cosa non ci pare fondamentale) in linea *retta* (euclidea) nello spazio (euclideo): la cosa dovrebbe darvi un triangolo "smilzo".

vorremmo spiegarvelo nelle parole del nostro mentore <sup>31</sup>:

*The Pringle, however, is only an hors d'oeuvre in understanding hyperbolic geometry since it has an edge.* 

Il giorno che riusciremo ad organizzare una cena matematica, non restate delusi quando arriveranno in tavola gli "stuzzichini di geometria iperbolica".

Comunque, il guaio delle Pringle è il fatto di essere *finite*, mentre il nostro piano iperbolico deve essere infinito; e siccome durante l'espansione all'infinito dovete mantenere la curvatura, semplicemente "tirare i bordi" non basta. Non solo, ma anche "incollare assieme le Pringle" non basta: se le mettete assieme mantenendo per ogni Pringle la sua curvatura negativa, vi trovate dei "buchi non iperbolici nel Pringlespazio"32, nel senso che vi restano dei buchi che non potete riempire con un'altra patatina.

Il *P-Model*, pur nelle sue limitazioni, permette di avere una visione intuitiva del concetto di curvatura. Se tagliate un "pezzo rotondo" del piano (euclideo), potete appoggiarlo su un piano (si chiama "disco", ma non ditelo a un topologo); ma se prendete una calotta sferica (sempre il nostro mentore suggerisce di ritagliarlo da un cappellino da baseball, della squadra avversaria, aggiungiamo noi) e provate a "spianarlo", vi accorgete che manca materiale. Se ora vi procurate una Pringle di gomma (vietate le battute sul gusto migliore o peggiore) e cercate di compiere la stessa operazione, vi accorgete che avete un eccesso di materiale. Da cui, le fondamentali "relazioni di spianamento":

#### *Eccesso di materiale* ⇔ *curvatura negativa.*

#### *Mancanza di materiale* ⇔ *curvatura positiva.*

Il che, se non volete usare la discriminante della forma del postulato delle parallele, è un ottimo modo per distinguere gli spazi. E siccome da qui arriva il punto al quale vogliamo arrivare, teniamolo in sospeso e prendiamo un'altra strada.

La *visualizzazione* dello spazio iperbolico ha sempre rappresentato una sfida per i matematici. Un tentativo era stato fatto da Henri Poincaré: il suo grande merito è stato quello di dare l'avvio ad una serie di ragionamenti ad un altro genio della rappresentazione, Escher; il risultato, noto come "Limite del cerchio IV", lo trovate nella figura a fianco.

Il trucco per "leggerla alla Poincaré" è che *gli angeli e i diavoli hanno tutti le stesse dimensioni*: man mano che vi avvicinate a bordo, siccome avete "più superficie" a disposizione, ci stanno più cose.

Adesso, i casi sono due: o vi fidate di Poincaré e di Escher, o cominciate a chiedervi come si definiscono le linee rette (e, in particolare, quelle *parallele*) in questo

l

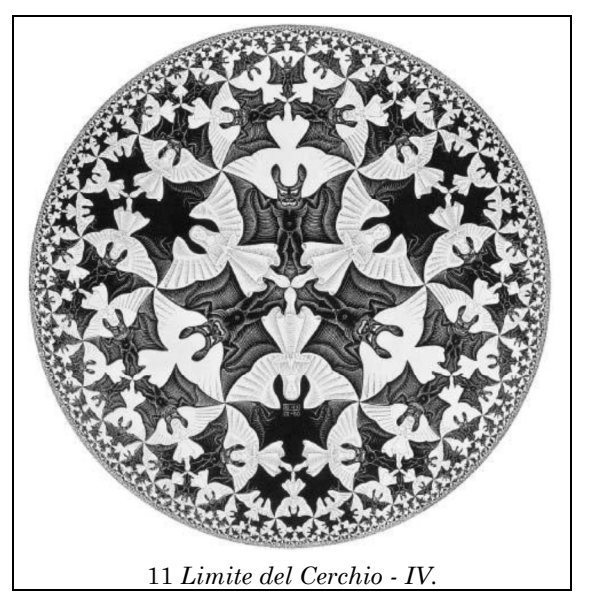

oggetto. Supponendo la vostra risposta sia "la seconda che hai detto", andiamo a vedere la definizione.

Poincaré definisce la "linea retta" all'interno dello spazio come *un arco di cerchio che incide con un angolo retto sulla "circonferenza"*: quindi, possiamo, in questo modello, tracciare *un'intera* linea retta (...e scusate se è poco: sul piano euclideo, per tracciarla

<sup>31</sup> Che continuiamo a non dirvi chi è perché dopo la prossima frase rischia grosso.

<sup>32</sup> Regaliamo volentieri questa immagine agli scrittori di fantascienza, purché il personaggio principale del racconto fumi la pipa.

tutta, vi serve una matita infinita): vedete che cosa succede nella prima parte del disegno qui sotto.

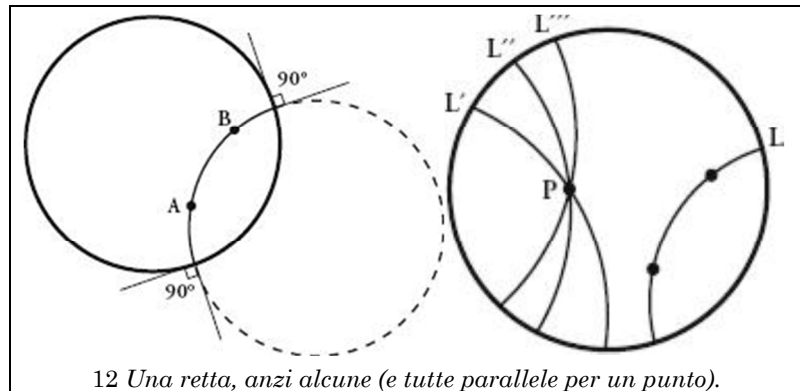

Non solo, ma qualsiasi retta che non intersechi la nostra retta predefinita è una parallela alla retta data, per definizione: passando ad una notazione più "euclidea" del modello di Poincaré, qualsiasi arco di cerchio che incida sulla circonferenza che rappresenta il limite dello spazio con un angolo retto e passi per un punto *P* dato, è una "parallela" (nel senso iperbolico) alla retta data: nella seconda parte della figura, ne abbiamo indicate alcune.

Anche se per fare i conti questo aggeggio va benissimo<sup>33</sup>, non riesce a rispondere a una domanda che probabilmente un mucchio di voi si sta facendo: "...ma come è fatto, *nello spazio euclideo*, un piano iperbolico?".

Cominciamo con le brutte notizie: Hilbert, nel 1901, ha dimostrato che è impossibile descrivere un piano iperbolico attraverso una formula. E, come ogni Vero Matematico sa, se non puoi spiegarlo con una formula, non esiste.

Esattamente come nella "realtà" esistono strumenti più potenti di "riga e compasso" (giusto per fare due nomi: riga millimetrata e balaustrino, che non si chiude), esistono strumenti più potenti dell'analisi matematica: ad esempio, l'uncinetto.

Forte di questa conoscenza, Daina Taimina (probabilmente stressata dalla fragilità dei modelli *pringle-like*) ha deciso di provarci: partendo da una catenella34, ha seguito la regola base del piano iperbolico, che consiste nel "mettere più spazio" man mano che ci si allontana dall'origine, inserendo "maglie in più" nel ritorno della catena (aneddoto vuole che il primo tentativo avesse *due* maglie per ogni maglia della catena di partenza, ma a quel punto c'era troppo "spazio", nel senso iperbolico, i migliori risultati pare si abbiano con un punto in più ogni cinque della catena precedente). Il risultato, secondo noi, è talmente bello da meritare un'immagine a piena pagina.

l

<sup>33</sup> ...e Coxeter i conti li ha fatti, e anche bene: ne trovate una parte in "*The Trigonometry of Escher's Woodcut 'Circle Limit III'*". Non preoccupatevi del fatto che questo è targato "3" e quello sul quale stiamo lavorando "4": matematicamente sono equivalenti. Abbiamo evidenziato il fatto che ne trovate una parte in quanto l'altro articolo, contenente la base del calcolo, non è disponibile pubblicamente. Trattasi di: H. S. M. Coxeter, *The non-Euclidean symmetry of Escher's picture "Circle Limit III,"* Leonardo 12 (1979), 19-25, 32. Se lo trovate legale e gratuito, potremmo ringraziarvi a lungo. E concedervi di scriverci il PM.

<sup>34</sup> *Disclaimer*: il più ferrato (*still, pun intended*) in uncinetto tra gli scriventi sa organizzare una "maglia italiana" (senza uncinetto), e la conosce solo perché è un ottimo modo per mettere via le corde. Nessuno di noi ha la più pallida idea di come "chiudere" una catenella o "girare" e "tornare indietro". Quindi, scusate la mancanza di formalismo. E, se siete esperti nel ramo, saltate all'ultima frase.

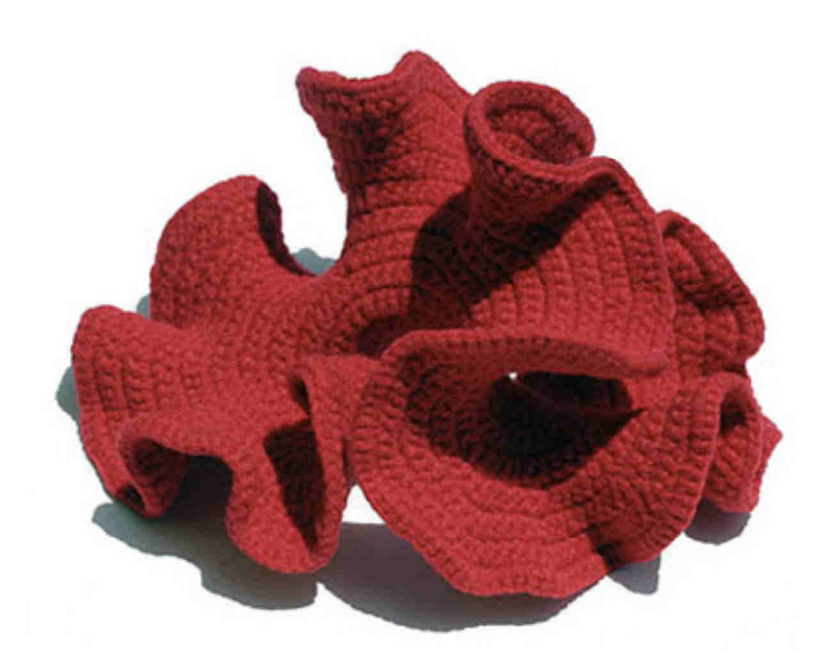

Ora, se qualche esperto in uncinetto vuole provarci...

Rudy d'Alembert<br>Alice Riddle Piotr R. Silverbrahms